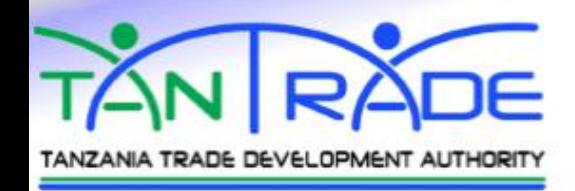

# ORIENTATION OF TANTRADE DATABASE

# January , 2018

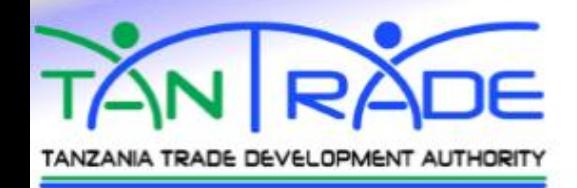

# **WEB BASED DATABASE**

### • **Reasoning…..!** Why web based database

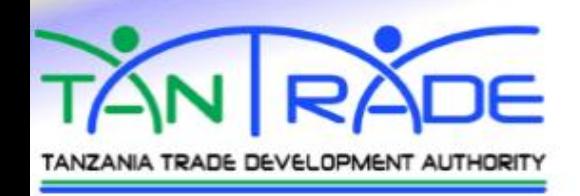

dzoosti 9079.07  $\widehat{\odot}$ **Seasonal Crop Seller** depositphotos **Buyer** de R**F**t photos  $\widehat{\mathbb{S}}$ 

- Offline database
- Online Database
- Advantages of online database (web based database)
- How to use our online database

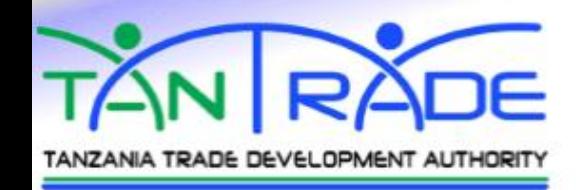

## **OFFLINE DATABASE**

• How to use Excel relating to our database • Condition formatting • Sort and filter • CSV (Comma Delimited). • Number of columns to be uploaded

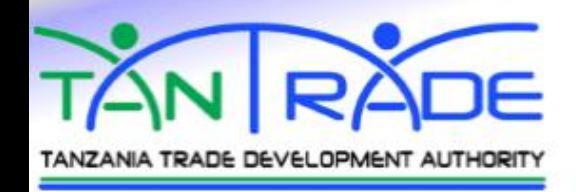

## **ONLINE DATABASE**

Online database (Web-Based Databases) involves accessing a website to store your information using cloud computing and provides several advantages over other methods of preserving data.

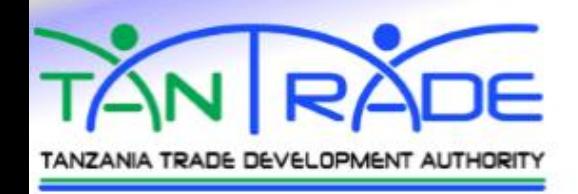

## **ONLINE DATABASE**

### **UPLOADING DATA**

- District Business Officer are responsible for uploading data from excel to online database.
- In our database the excel format required to be uploaded is only CSV (Comma Delimited).

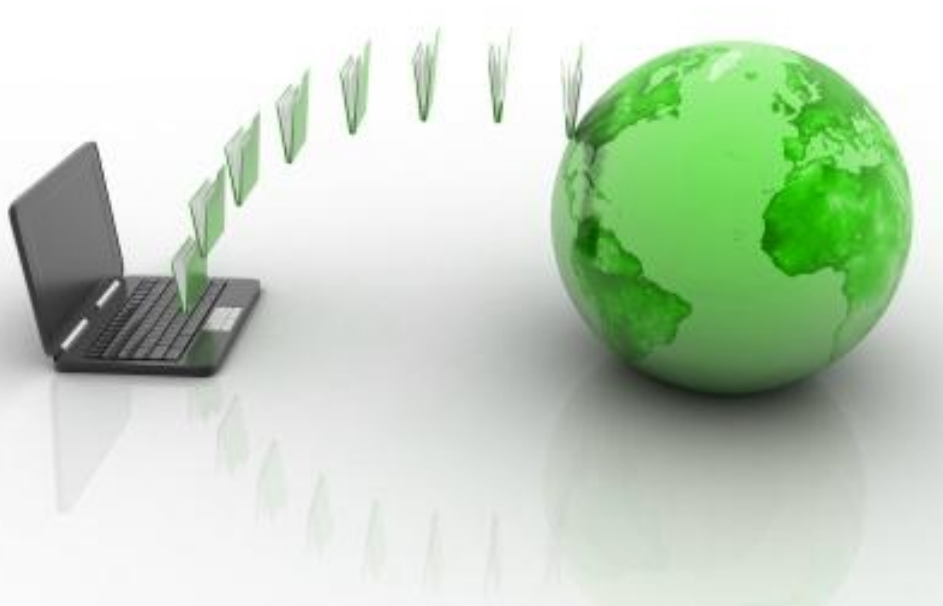

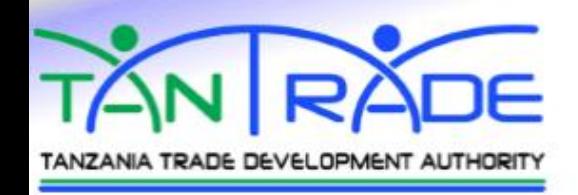

# **ONLINE DATABASE**

### **UPLOADING DATA**

The Number of column to be uploaded should be equal to the number of columns in the database

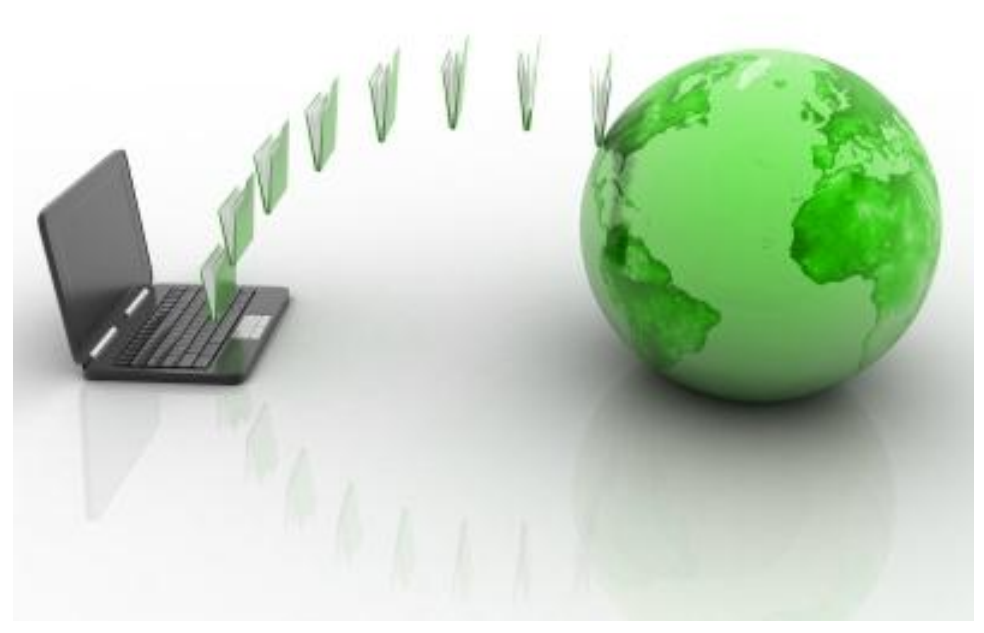

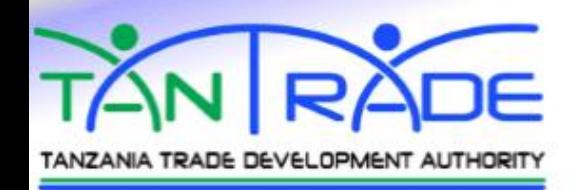

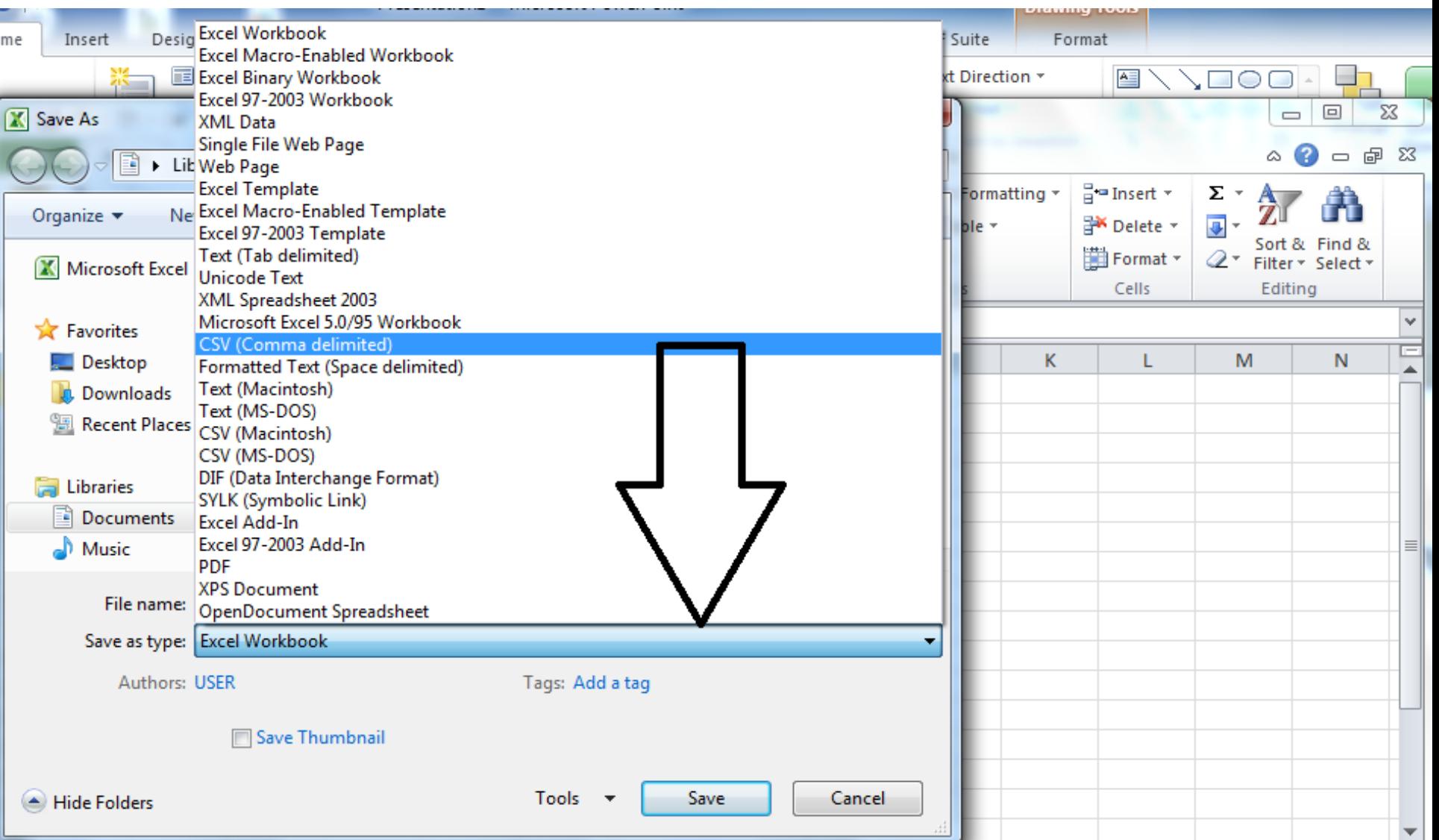

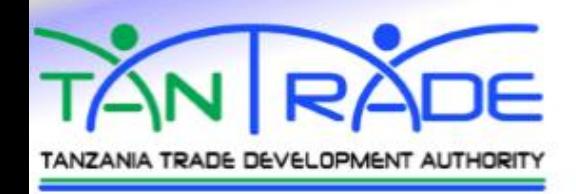

### • **STRUCTURE**

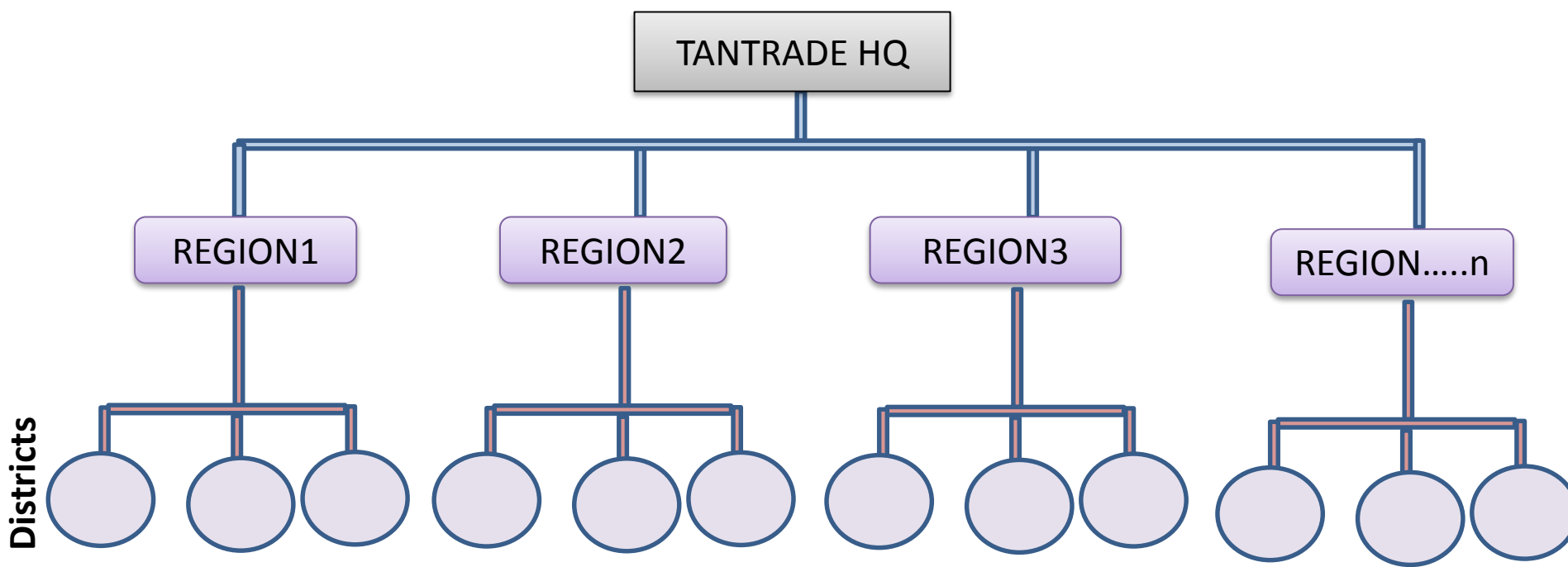

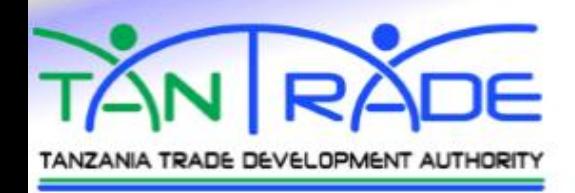

### • **STRUCTURE**

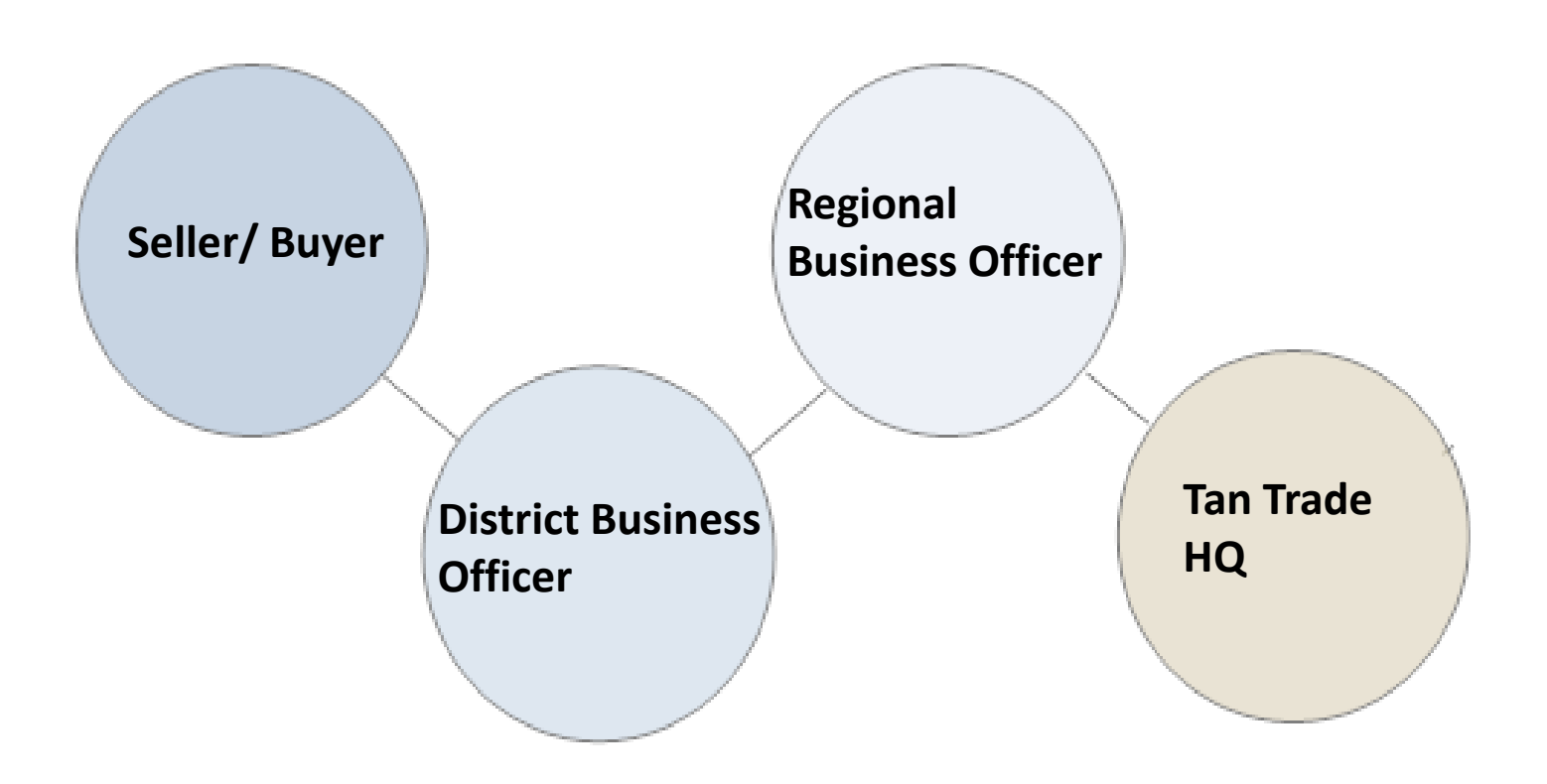

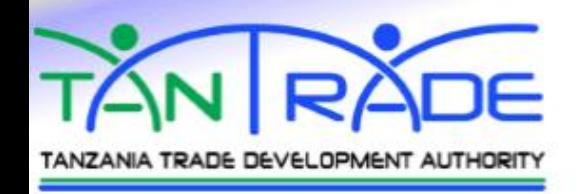

## • **STRUCTURE**

## **USERS**

- Tan trade HQAdmin
- Designer
- Regional Office
- District Office
- Customers

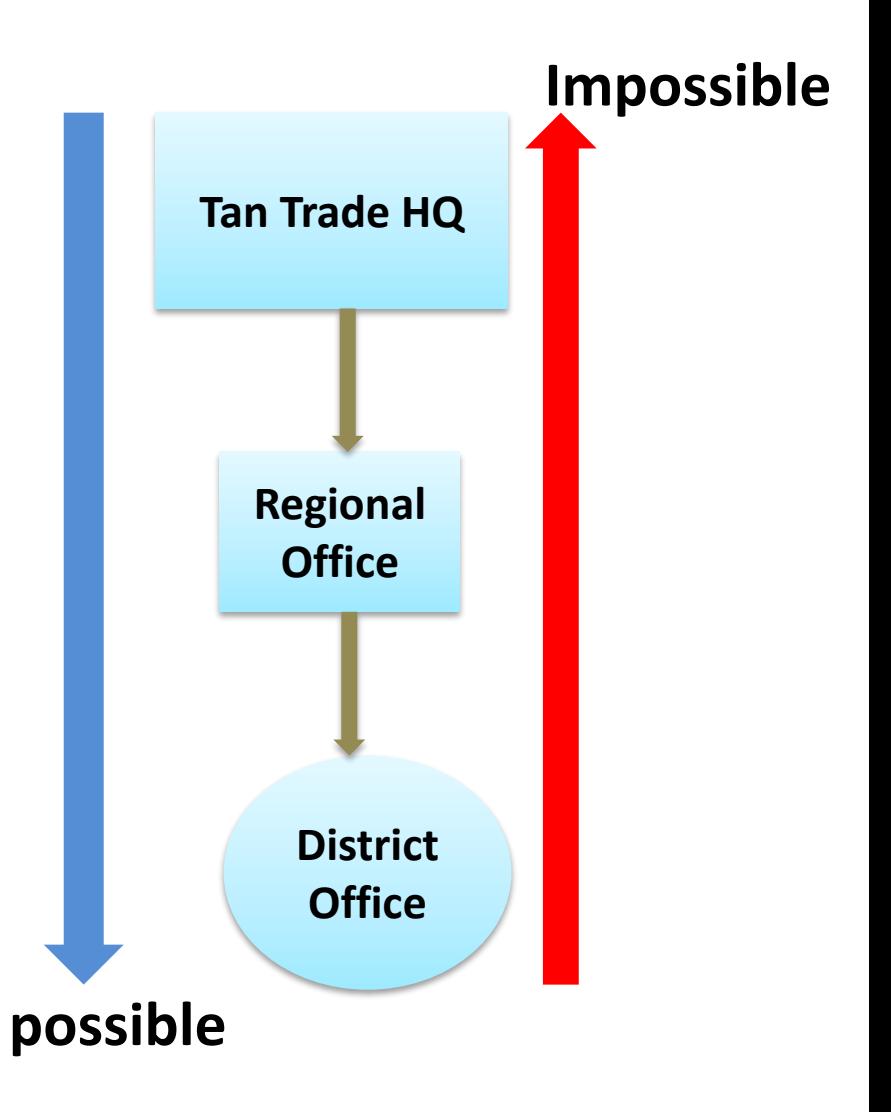

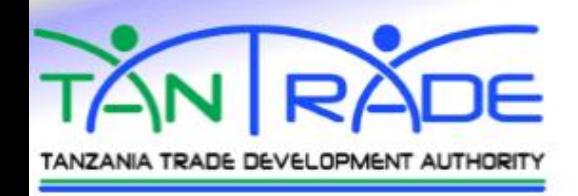

## **ADVANTAGES**

- To simplify work
- Ensure timely report
- Create Up to date rep

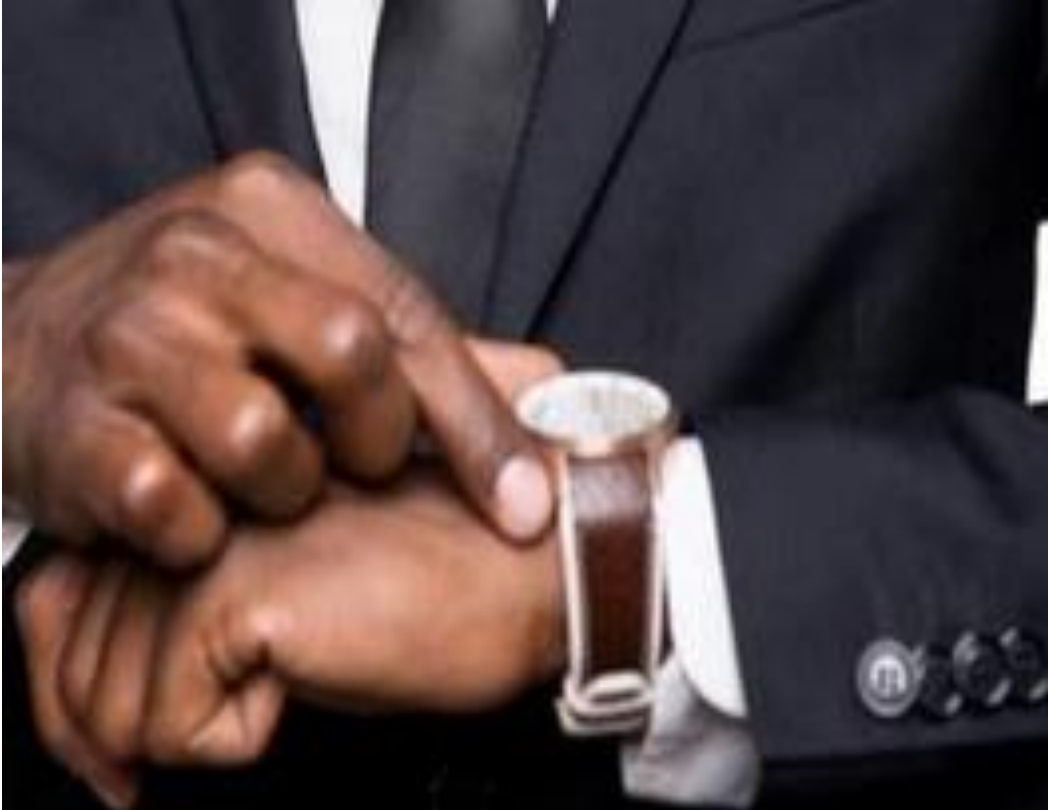

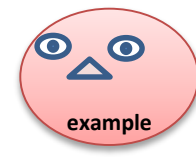

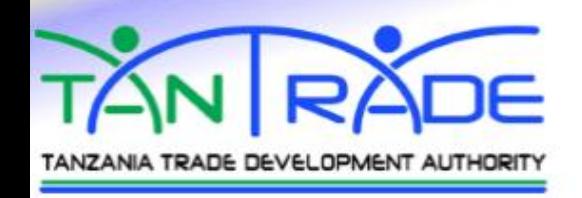

- Reduce data entry, storage, and retrieval costs
- Avoids inconsistent records (avoid unnecessary change of the data)
- Easier to change data
- Easier to change data format

don't add any column or row to the table without permission. Consent with IT specialist to change format.

• Easier to maintain security, (fire, unauthorized person cannot access the database)

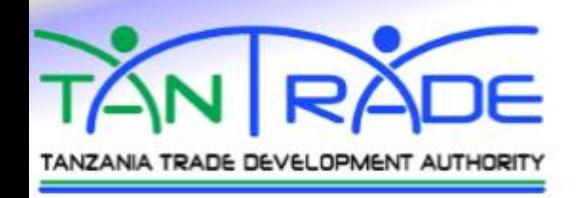

• Improve data sharing

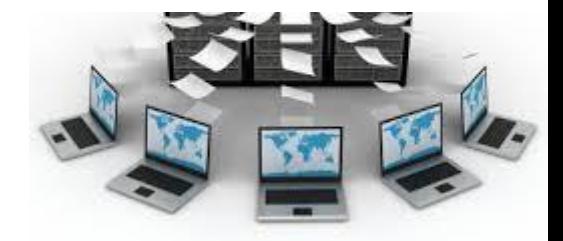

- $\triangleright$  data can be viewed by all at the same time
- No data misuse, No unauthorized person can see the data
- Minimization of Data tools to fill

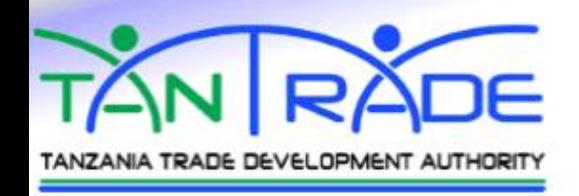

- **Data storage saving:** By storing your data online you are reducing the burden of your hard disk, which means you are eventually saving disk space.
- **World Wide accessibility:** This is the main advantage of online data storage. You can access your data anywhere in the world. You don't have to carry your hard disk, pen drive or any other storage device.

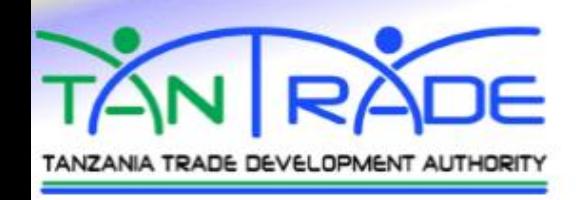

### • **Data safety:**

You cannot trust your HDD and storage device every time because it can crash anytime. In order to make your data safe from such hazards you can keep it online.

### • **Easy sharing:**

You can share data with your customer faster, easy and secure manner.

### • **Data recovery:**

Online data storage sites provide quick recovery of your files and folders. This makes them more safe and secure.

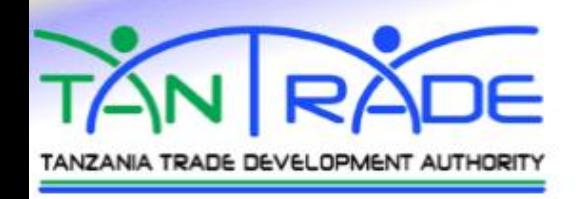

- **Automatic backup:**
- You can even schedule automatic backup of your personal computer in order to avoid manual backup of files.

### • **Save effort**

Create tables of all reports manually takes long time

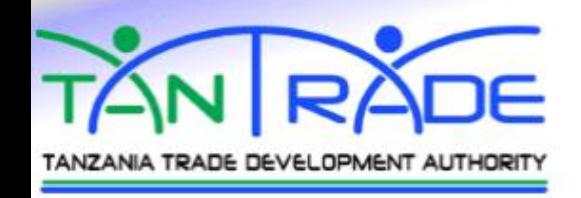

• **No Software**

The real beauty of a cloud-based database there is no software required. Instead of having to constantly update or upgrade software, you can maintain your online database with ease. Your online database can be accessed by an unlimited number of devices, whereas with software you are limited to installing programs on a certain number of devices before having to purchase additional licenses.

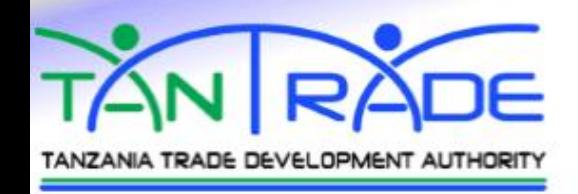

## **VERIFICATION**

**Data Verification** is a process in which different types of data are checked for accuracy and inconsistencies after data migration is done It help narrative report and statistical reports gives the same data

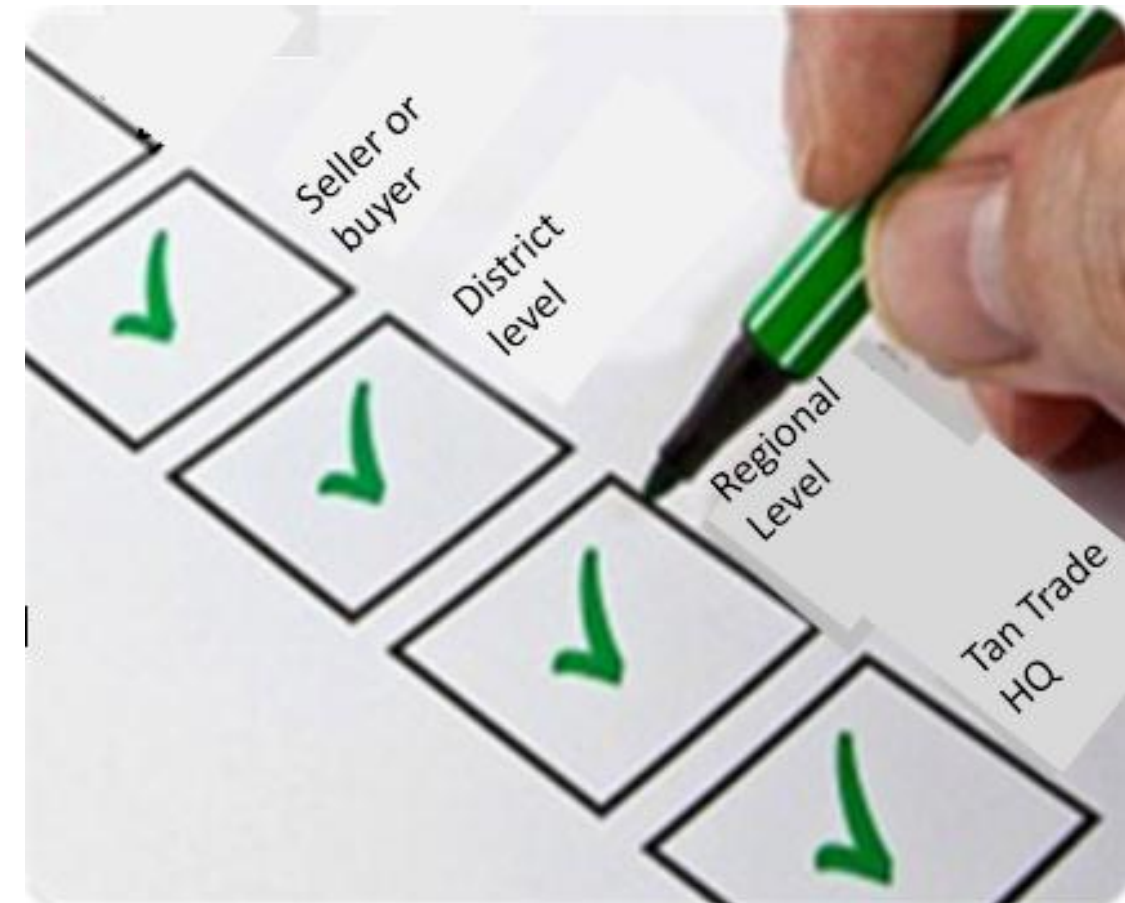

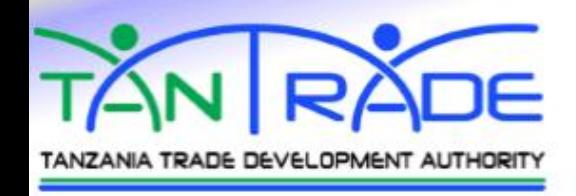

# **HOW TO LOGIN**

search

[http://tipdb.tajf.or.tz](http://tipdb.tajf.or.tz/)

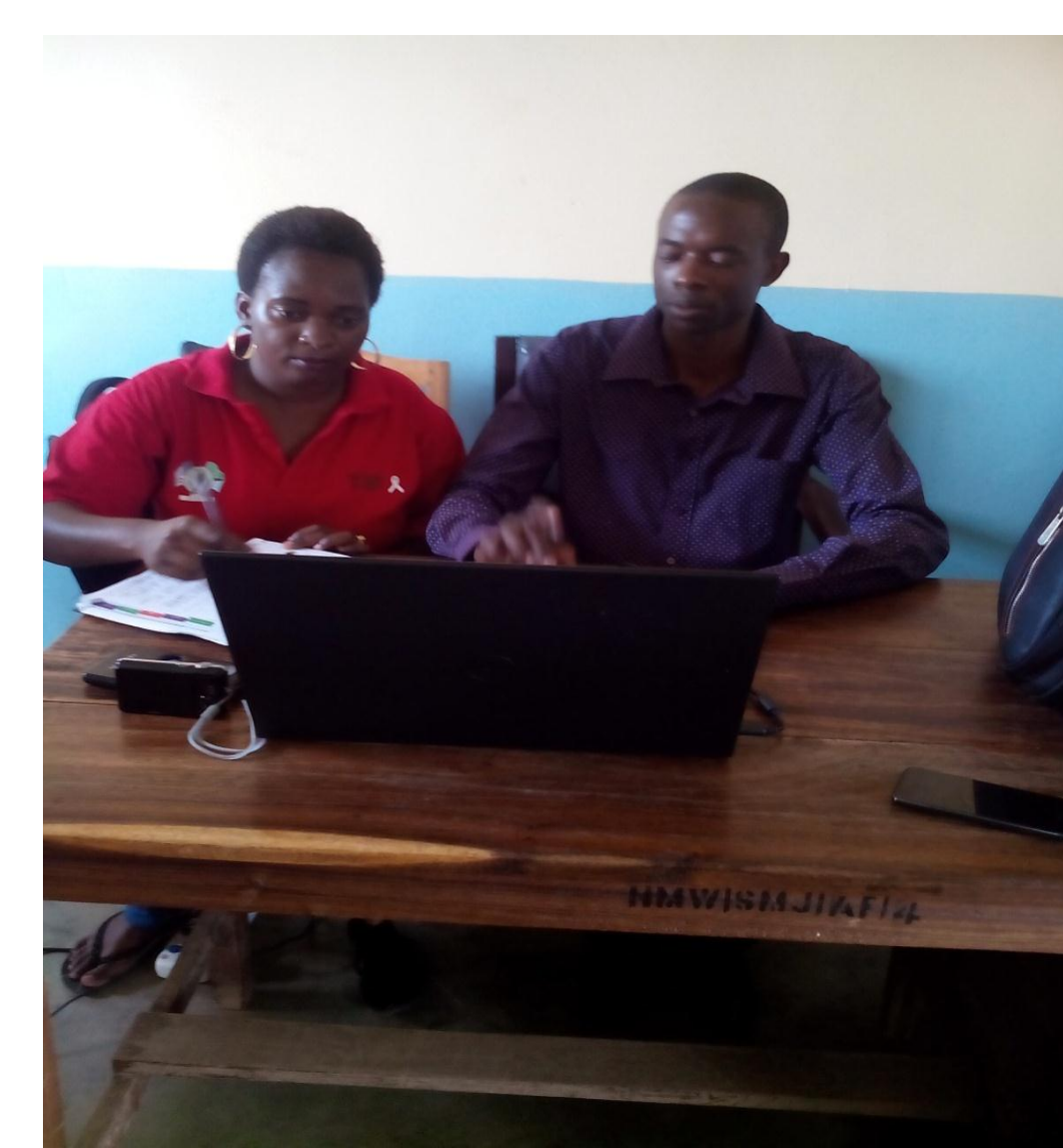

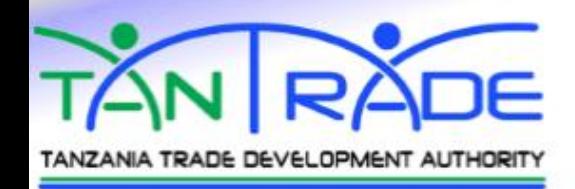

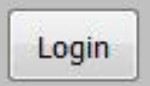

**Register here to Inquiry** an Information

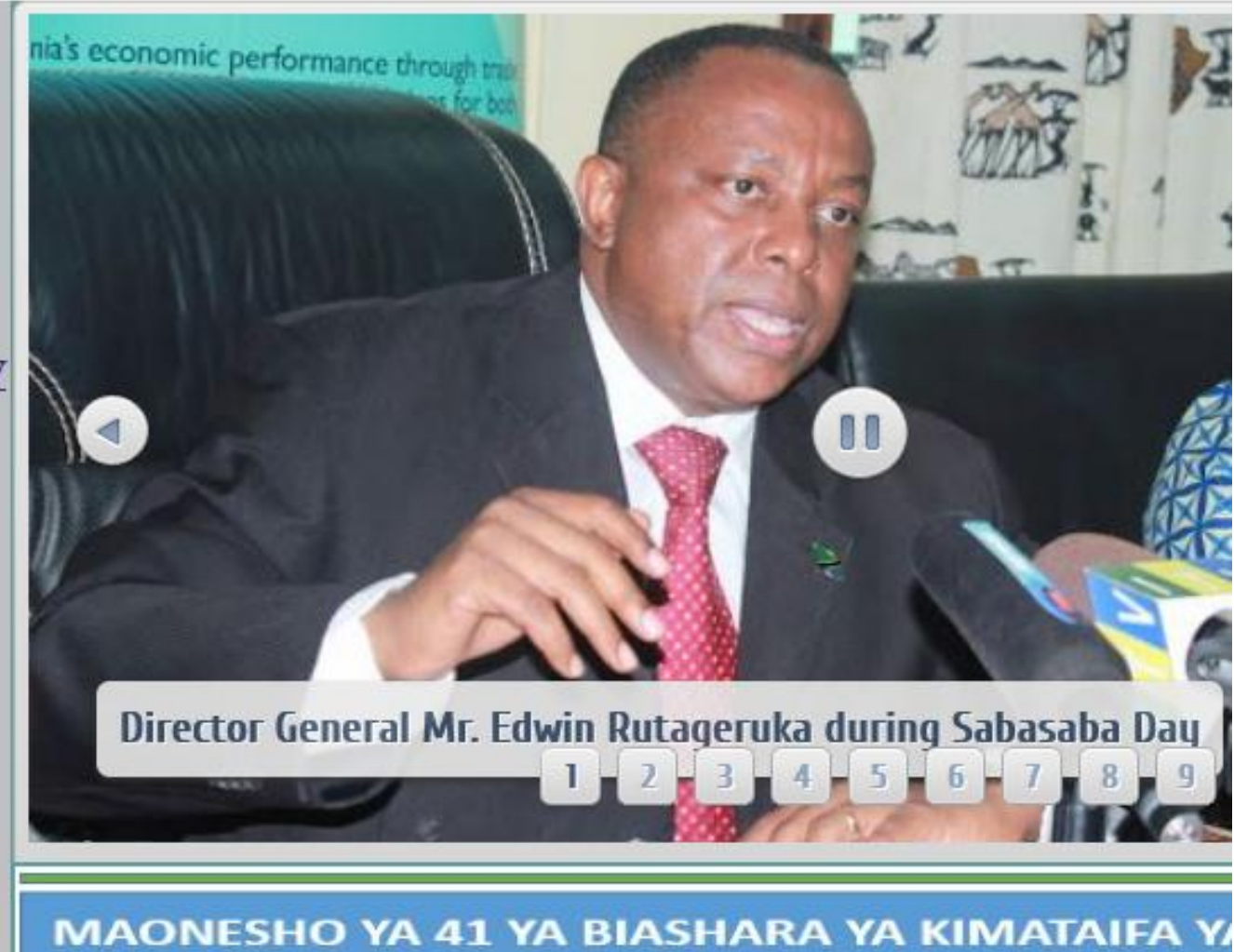

All Right Reserved © 2017

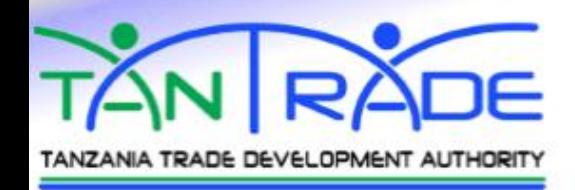

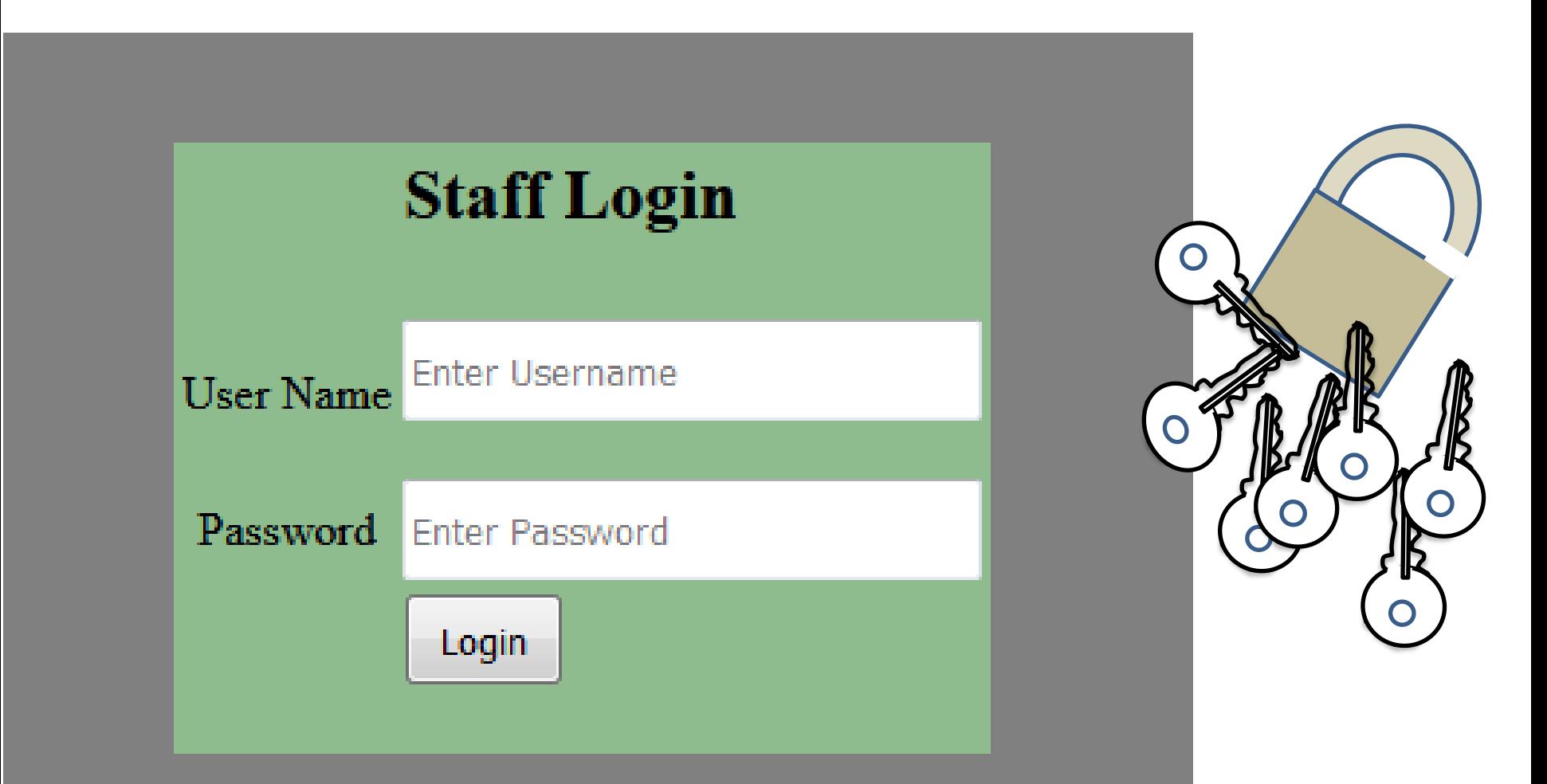

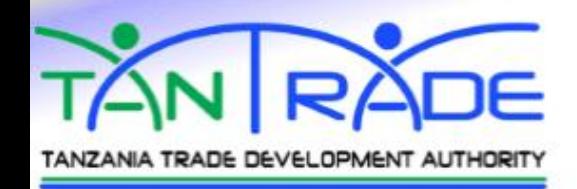

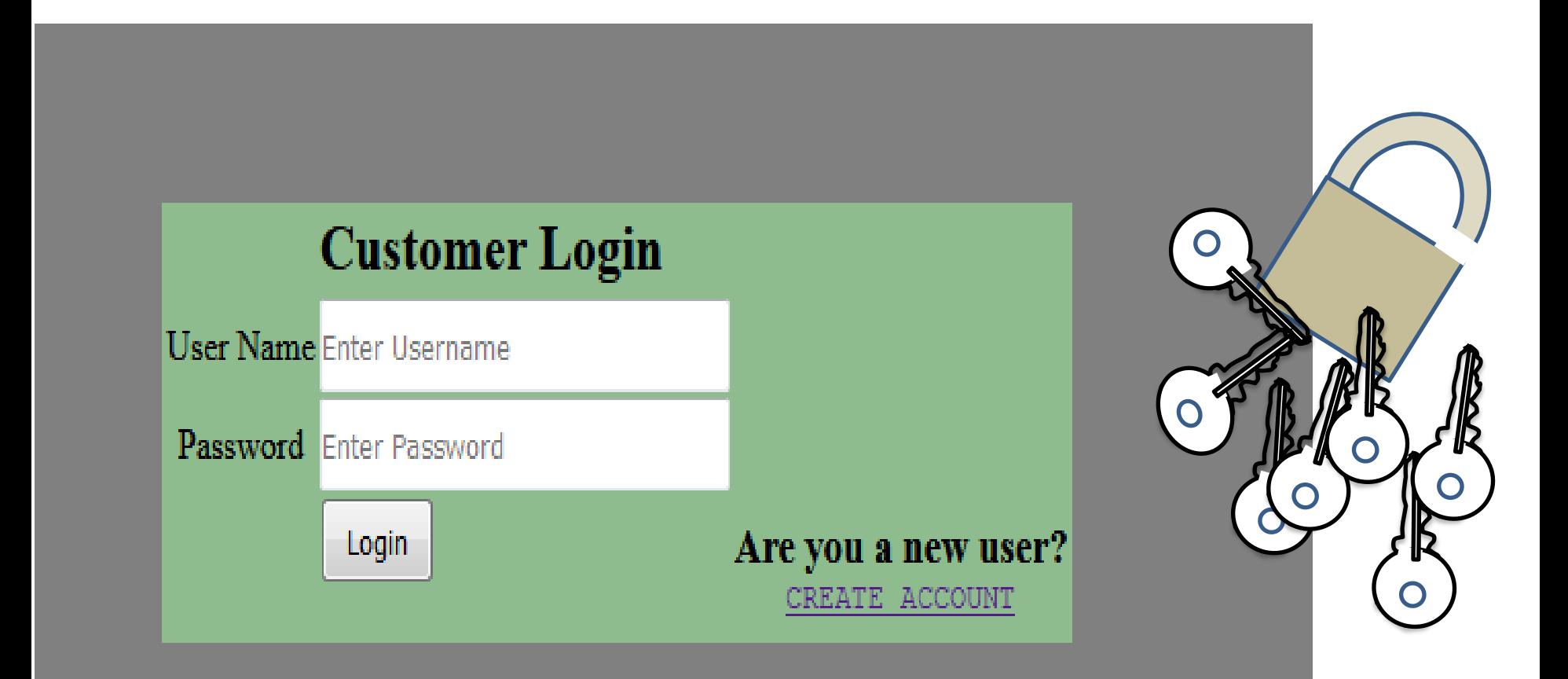

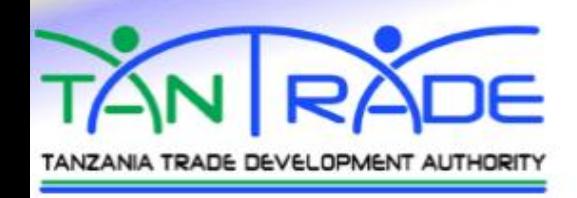

## **SERVICES**

## **District Level**

- Seasonal Crops
- Information Request Form
- Internal Report

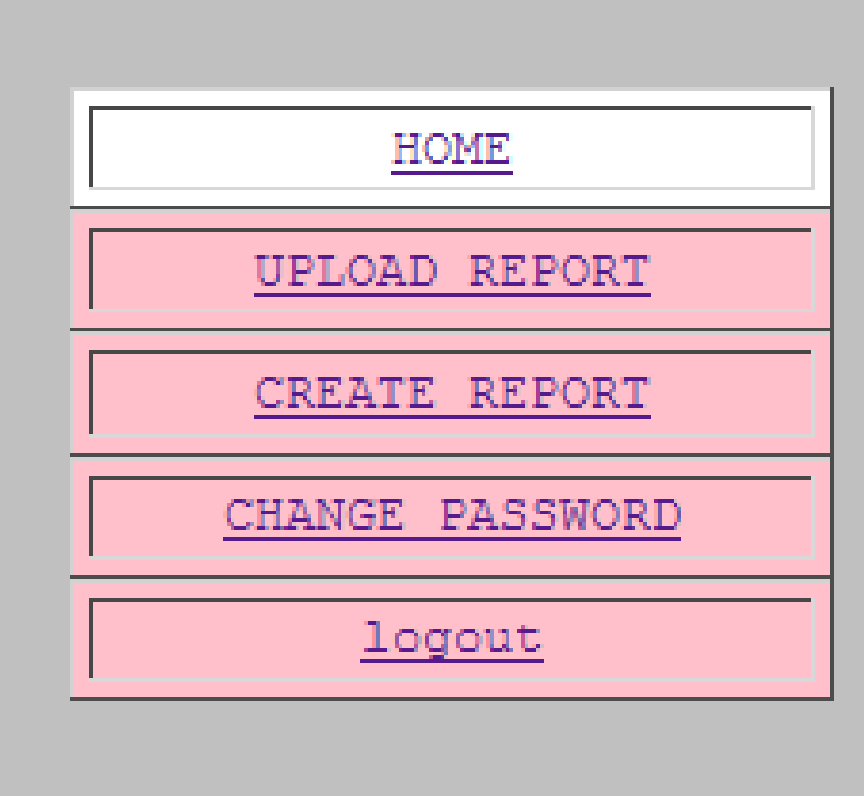

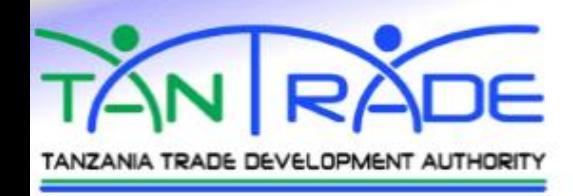

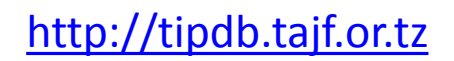

### **SERVICES**

# **Regional Level**

Create regional reports from its corresponding

Home

CREATE REPORT

CHANGE PASSWORD

Logout

districts

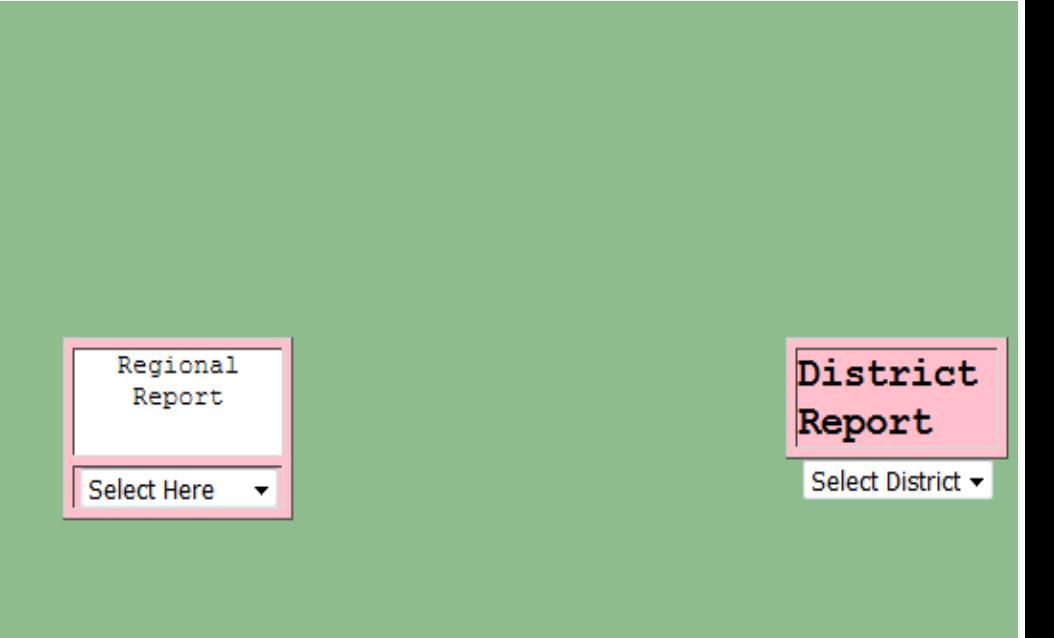

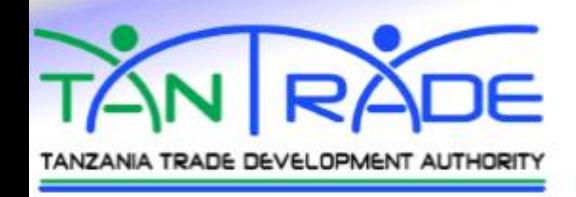

## **SERVICES**

## **Tan Trade HQ**

- Create general reports from all regions.
- To create Internal report So as to influence market opportunity to sellers or buyers

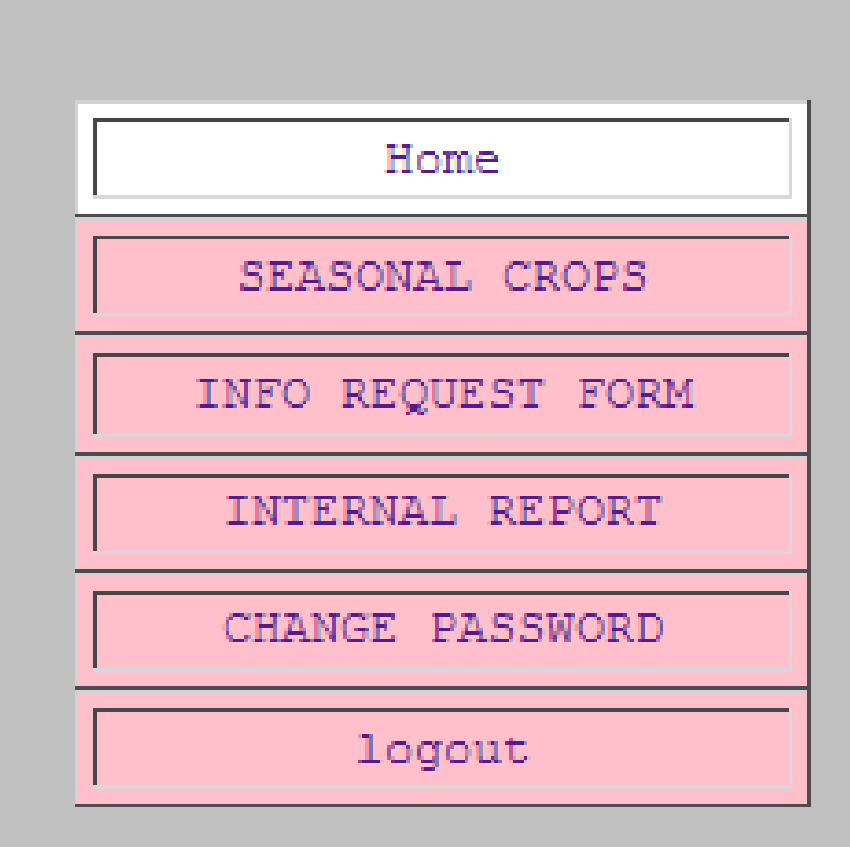

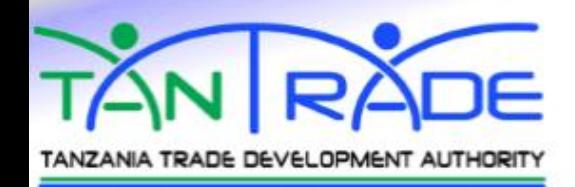

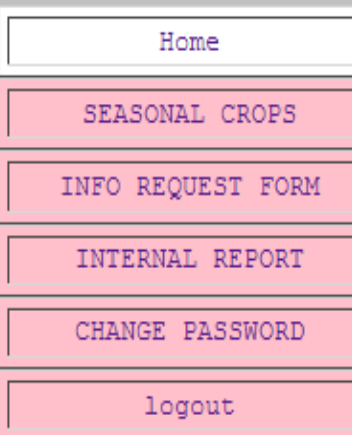

#### Welcome trd as a system user at Tantrade

#### **GUIDELINE**

Copyright © 2017

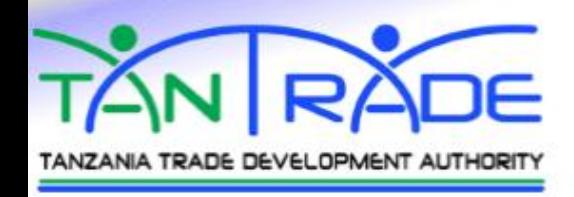

## **Seasonal Crops**

We need to know all details about seasonal crop in each district. Quantity, Quality, price, Seller, buyer

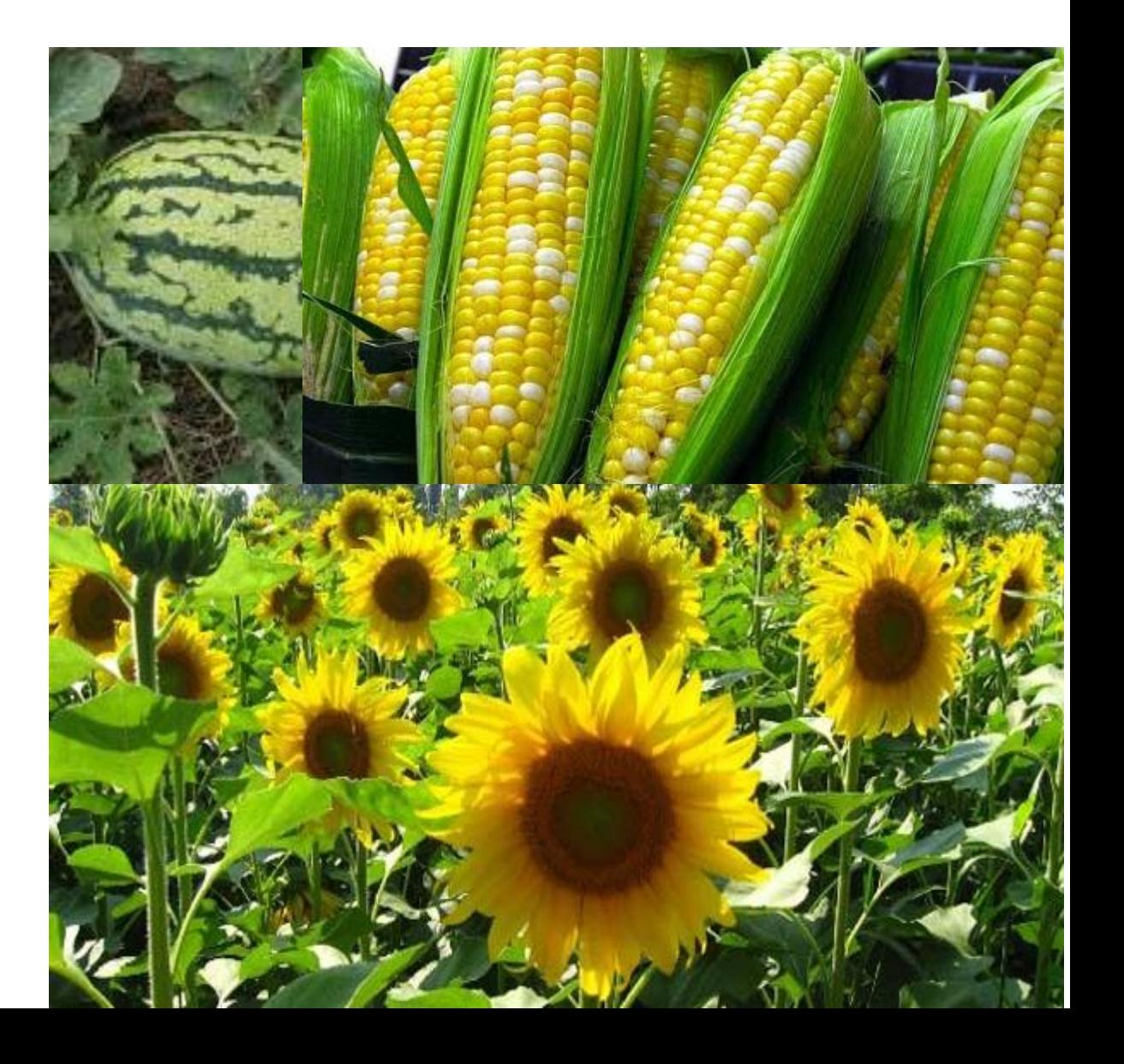

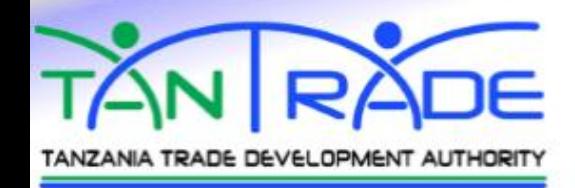

#### **SEASONAL CROPS**

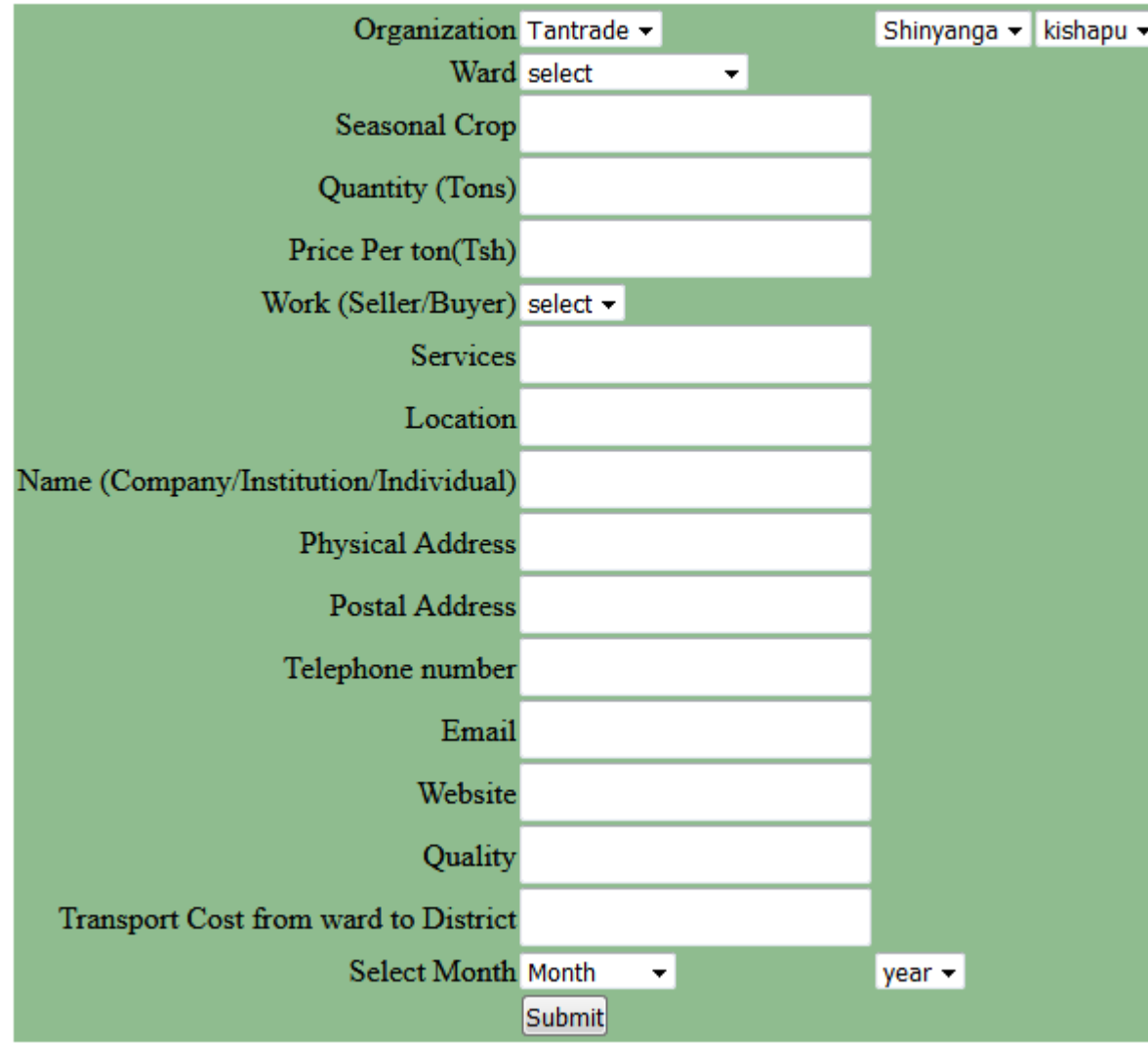

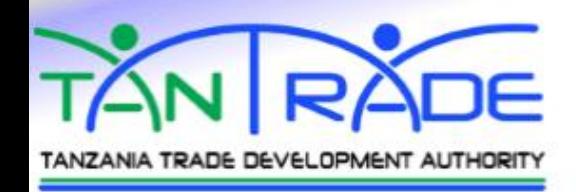

#### OR YOU CAN UPLOAD DATA FROM EXCEL

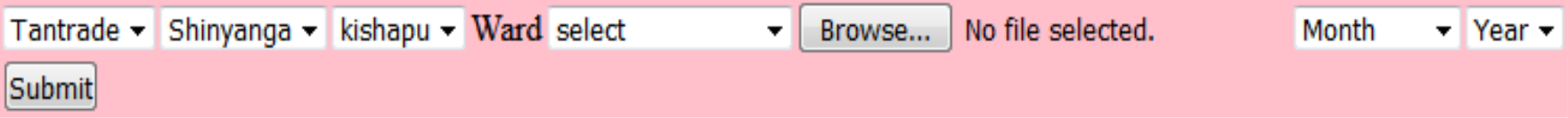

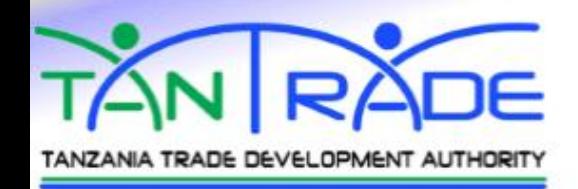

 $\mathbf{r}$  is

### [http://tipdb.tajf.or.tz](http://tipdb.tajf.or.tz/)

15

m

### **TANTRADE**

 $\mathbf{r}$ 

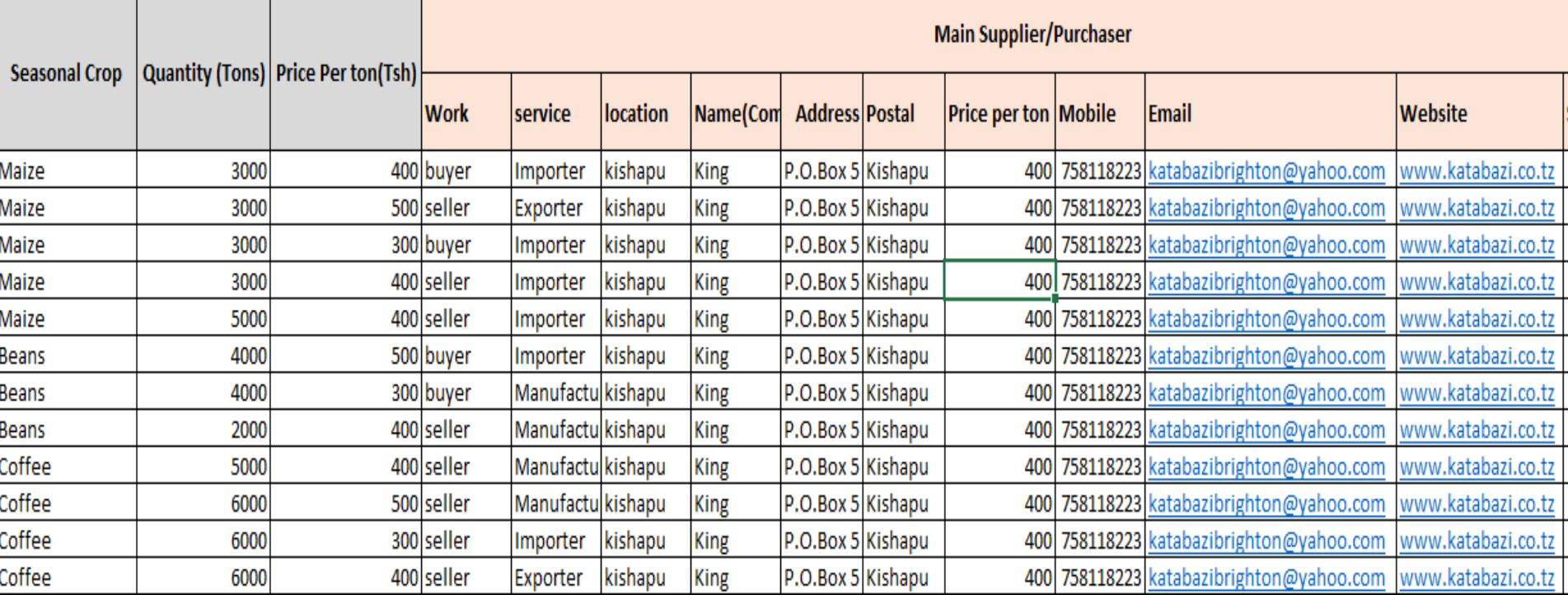

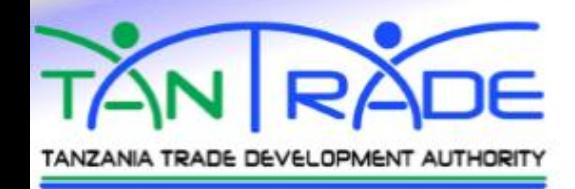

#### **SEASONAL CROPS REPORT REGION: SHINYANGA DISTRICT: KISHAPU**

Month: January 2017

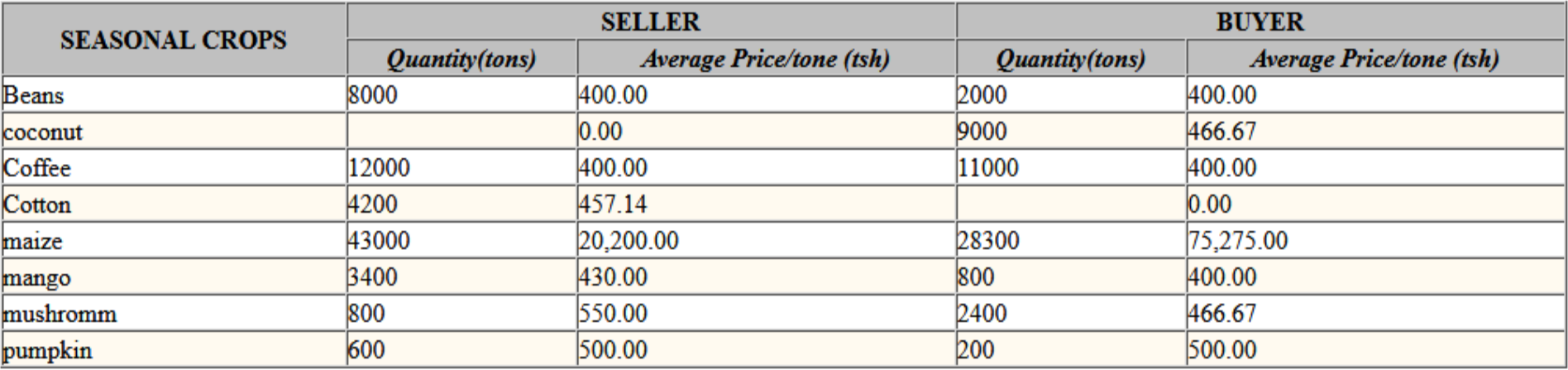

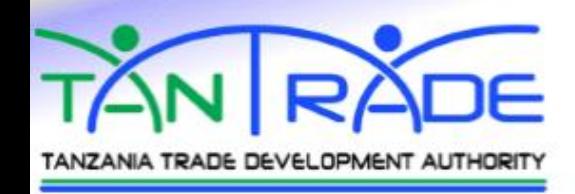

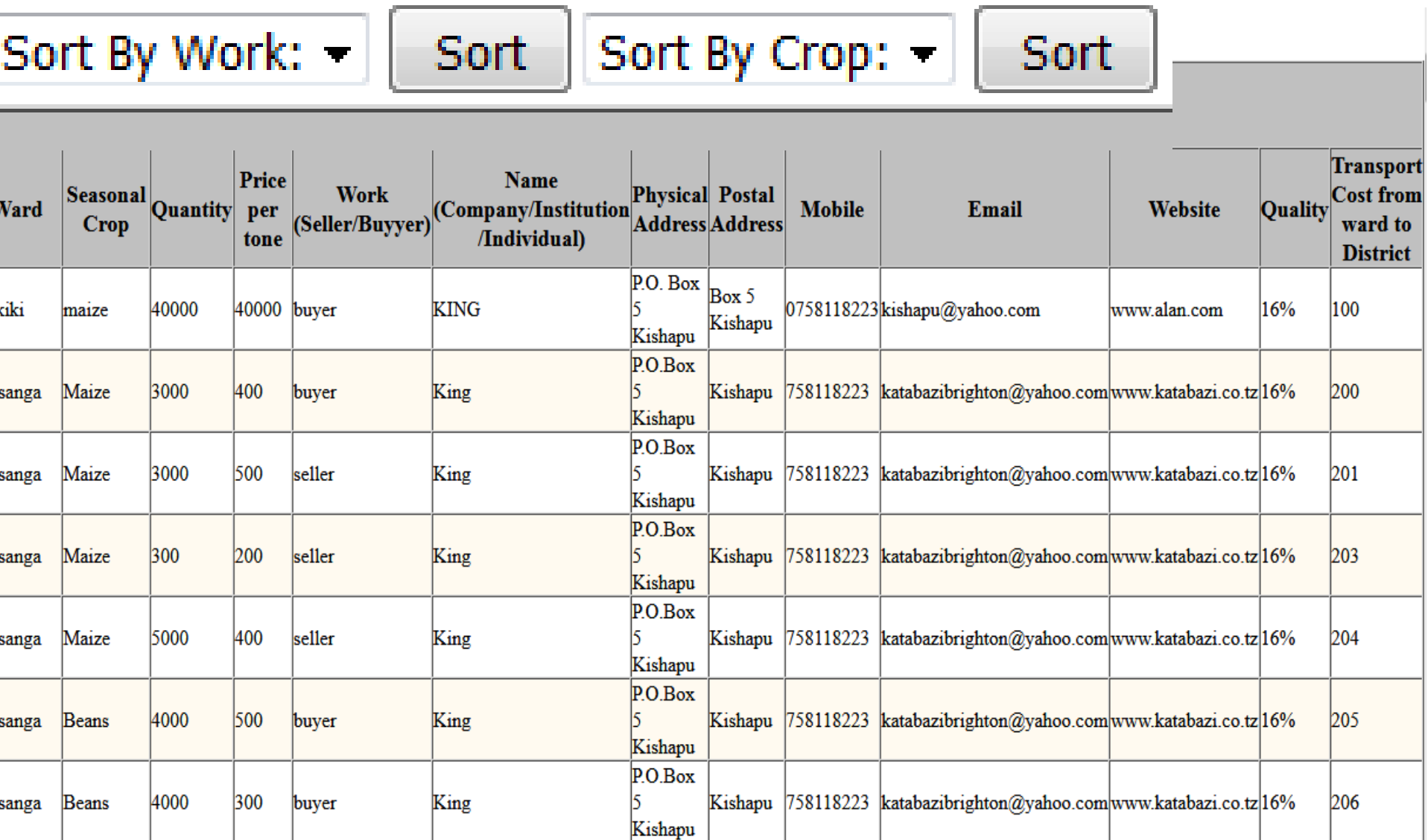

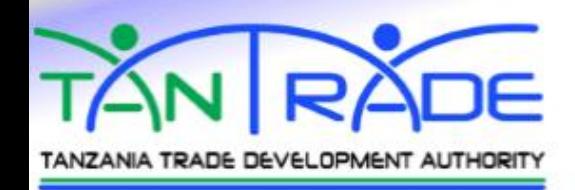

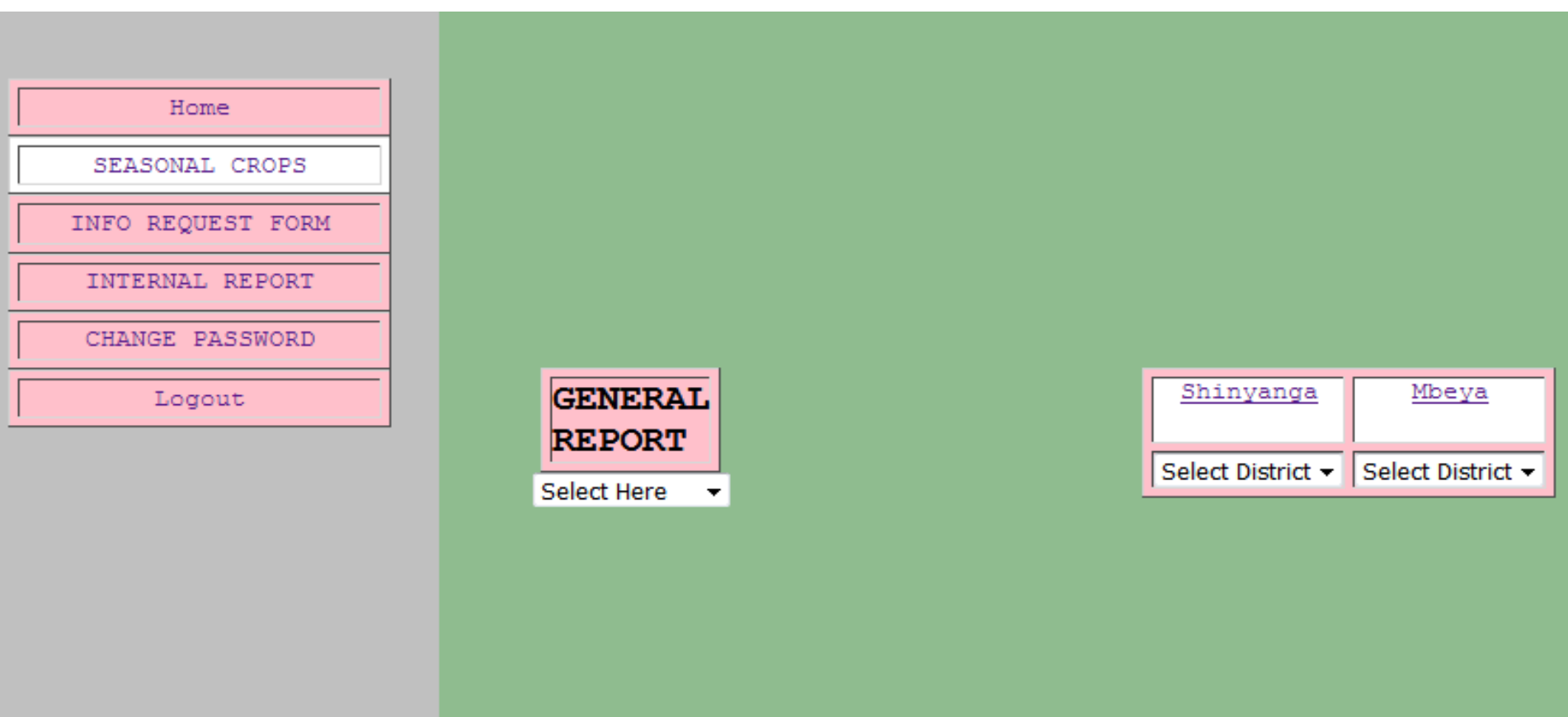

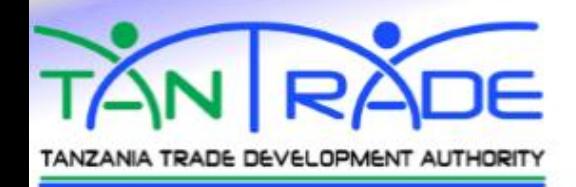

#### TANZANIA TRADE DEVELOPMENT AUTHORITY **SEASONAL CROPS REPORT ALL REGIONS**

Month: January 2017

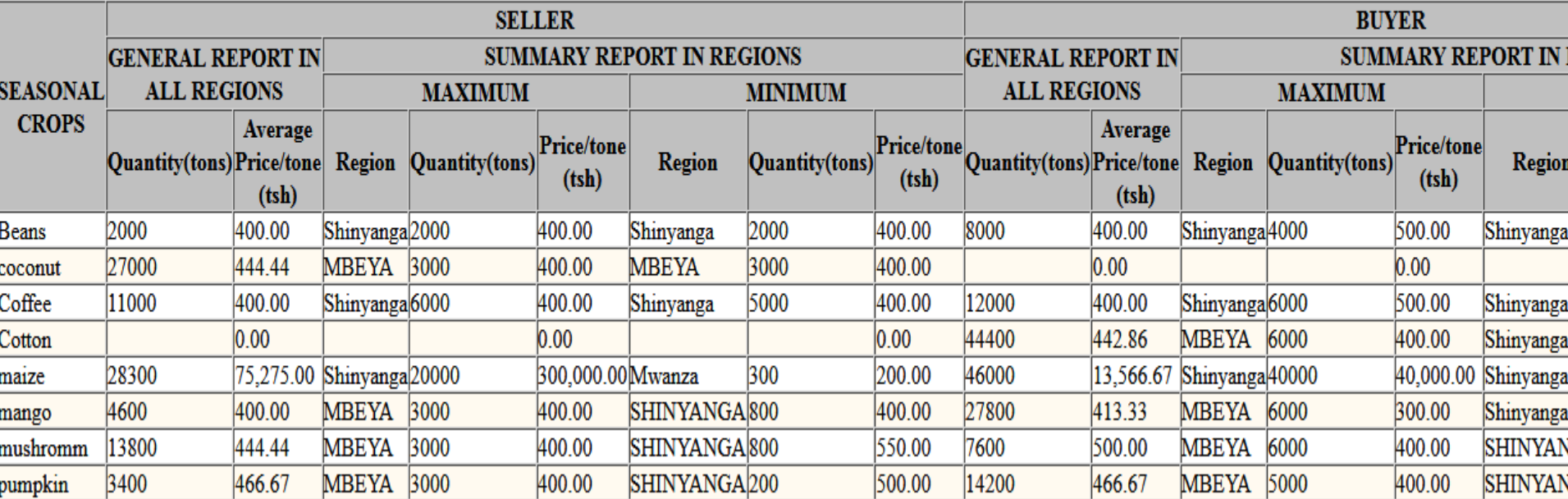

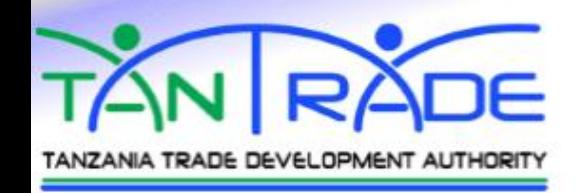

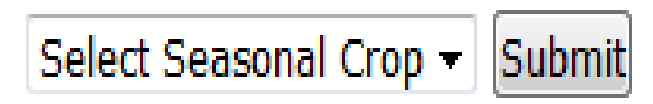

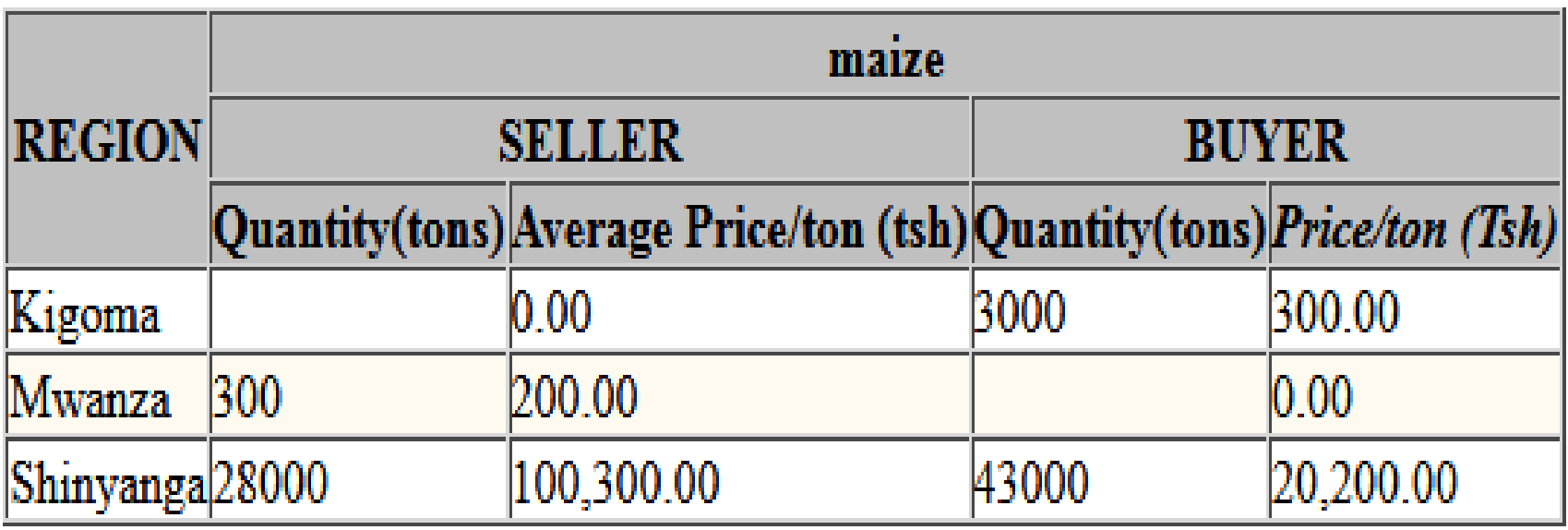

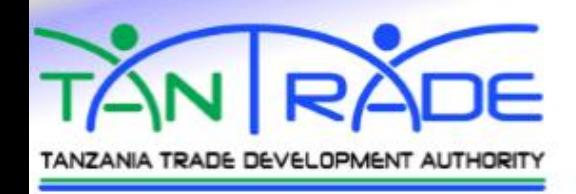

• Market Inquiry

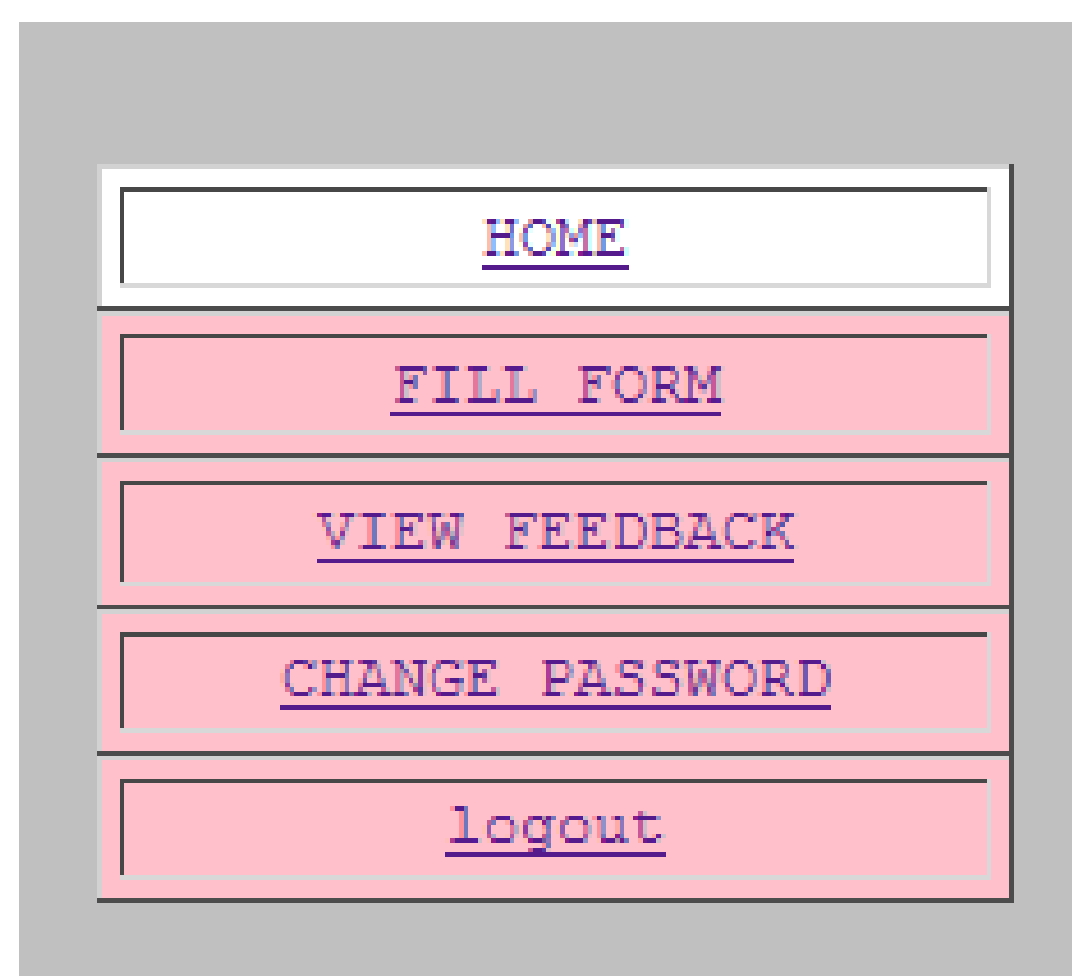

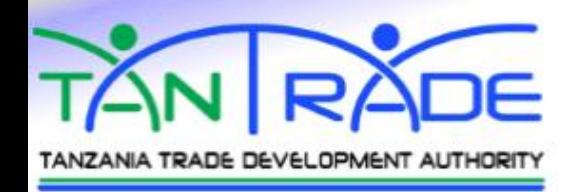

#### **INFORMATION REQUEST FORM**

Country Tanzania -Dar es Salaam Kinondoni – **Market Inquiry** Ward select ward  $\left| \cdot \right|$ **Information Requested** Work (Seller/Buyer) select -Market Oppotunity select  $\overline{\phantom{a}}$ **Quantity (Tons)** Quality Price Per ton(Tsh) □ Import Export Ag tManufacturer Category Name (Company/Institution/Individual) **Physical Address Postal Address** Telephone number Mobile number Email Website **Transport Cost from ward to District** When do you want to buy or sell Would you like to receive market news select -**Submission Date** submit

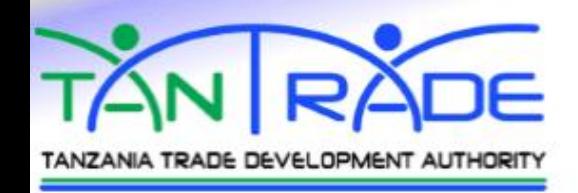

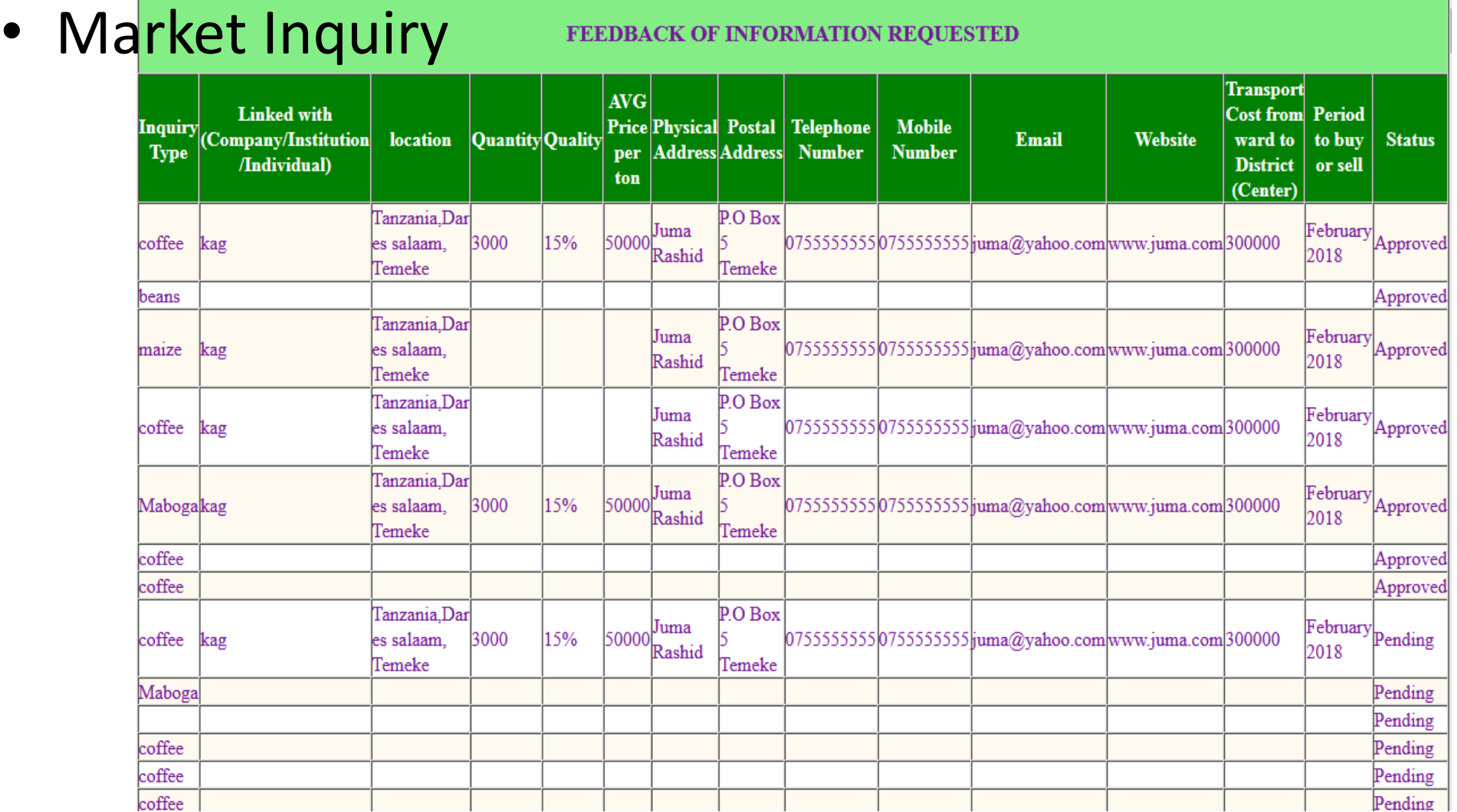

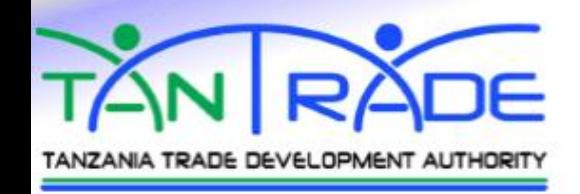

• Market Inquiry

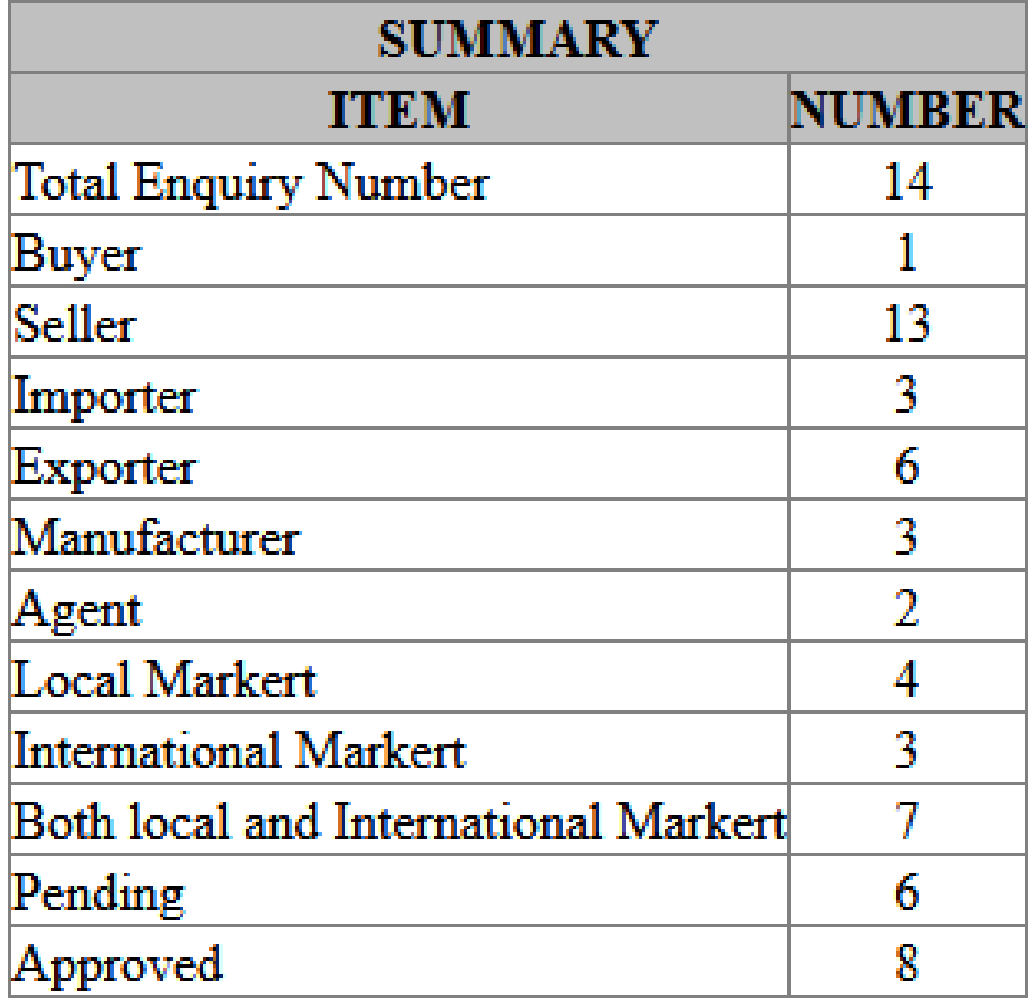

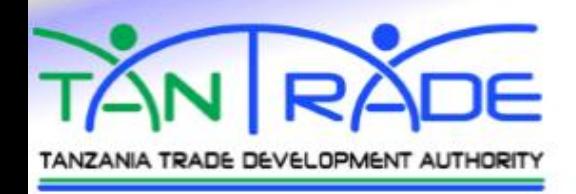

### • Market Inquiry

#### **INFORMATION REQUESTED AND FEEDBACK**

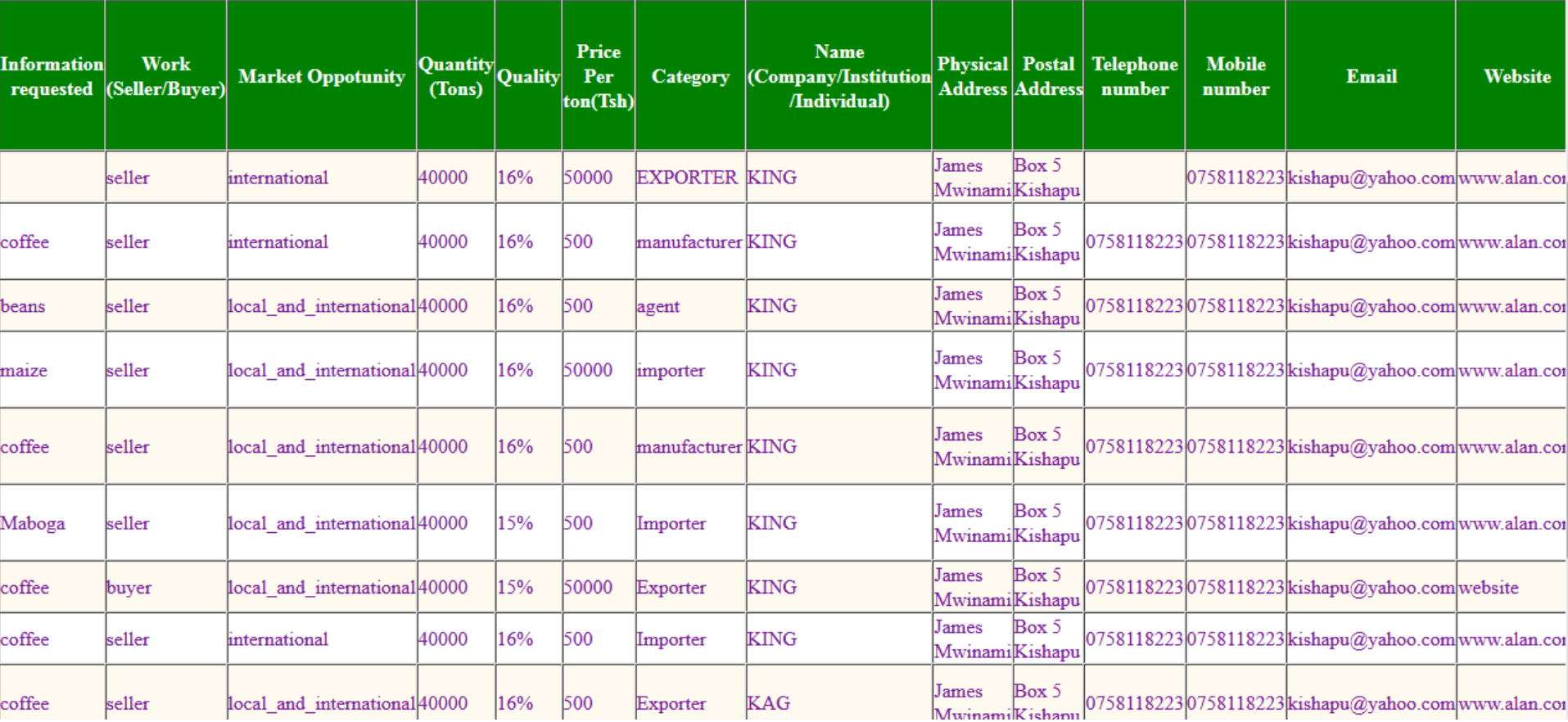

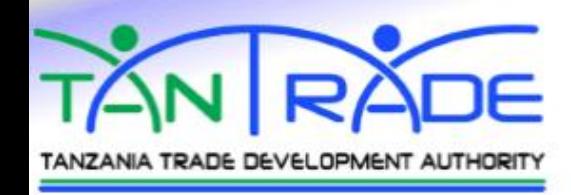

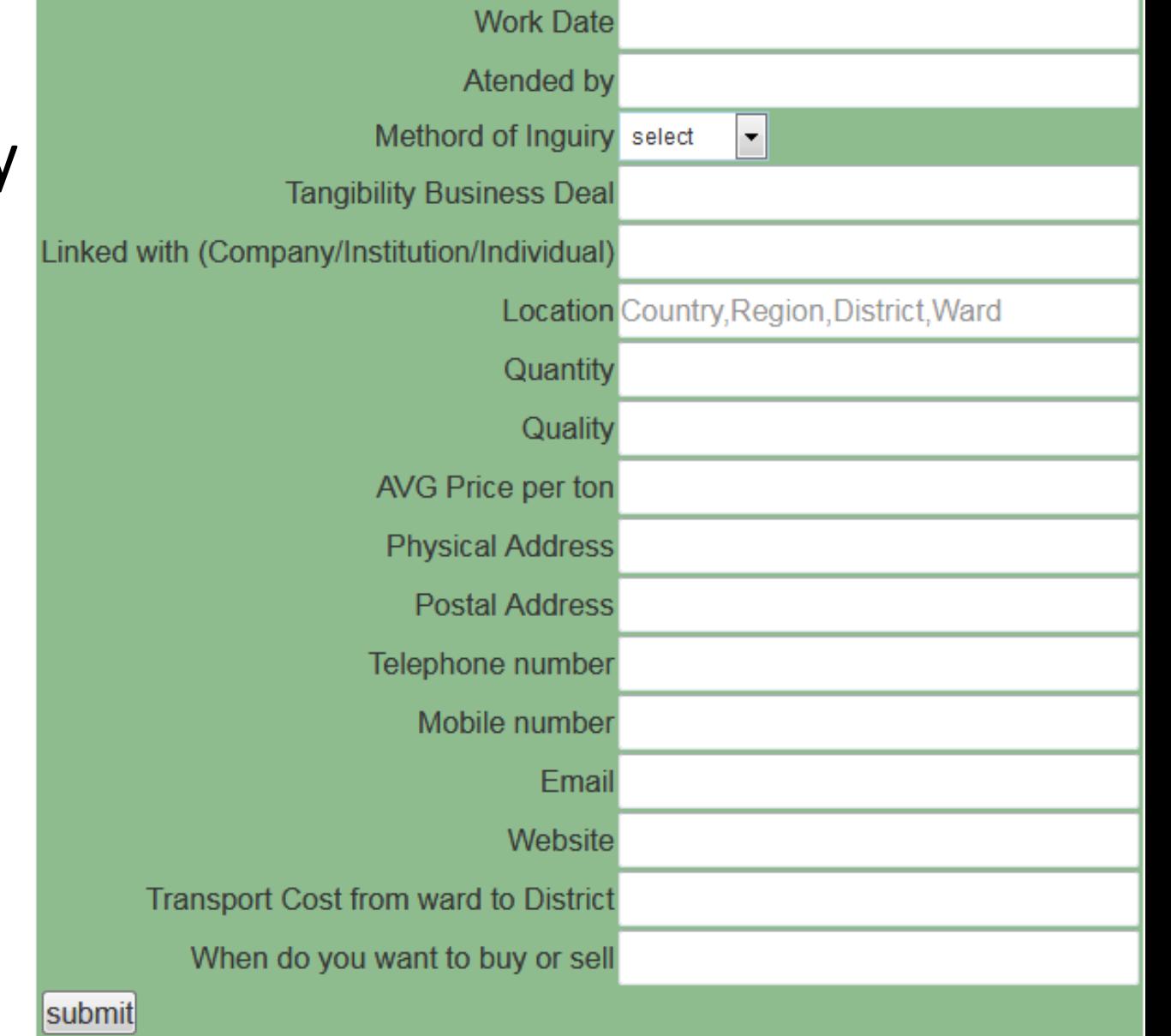

• Market Inquiry

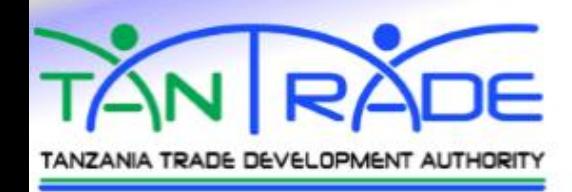

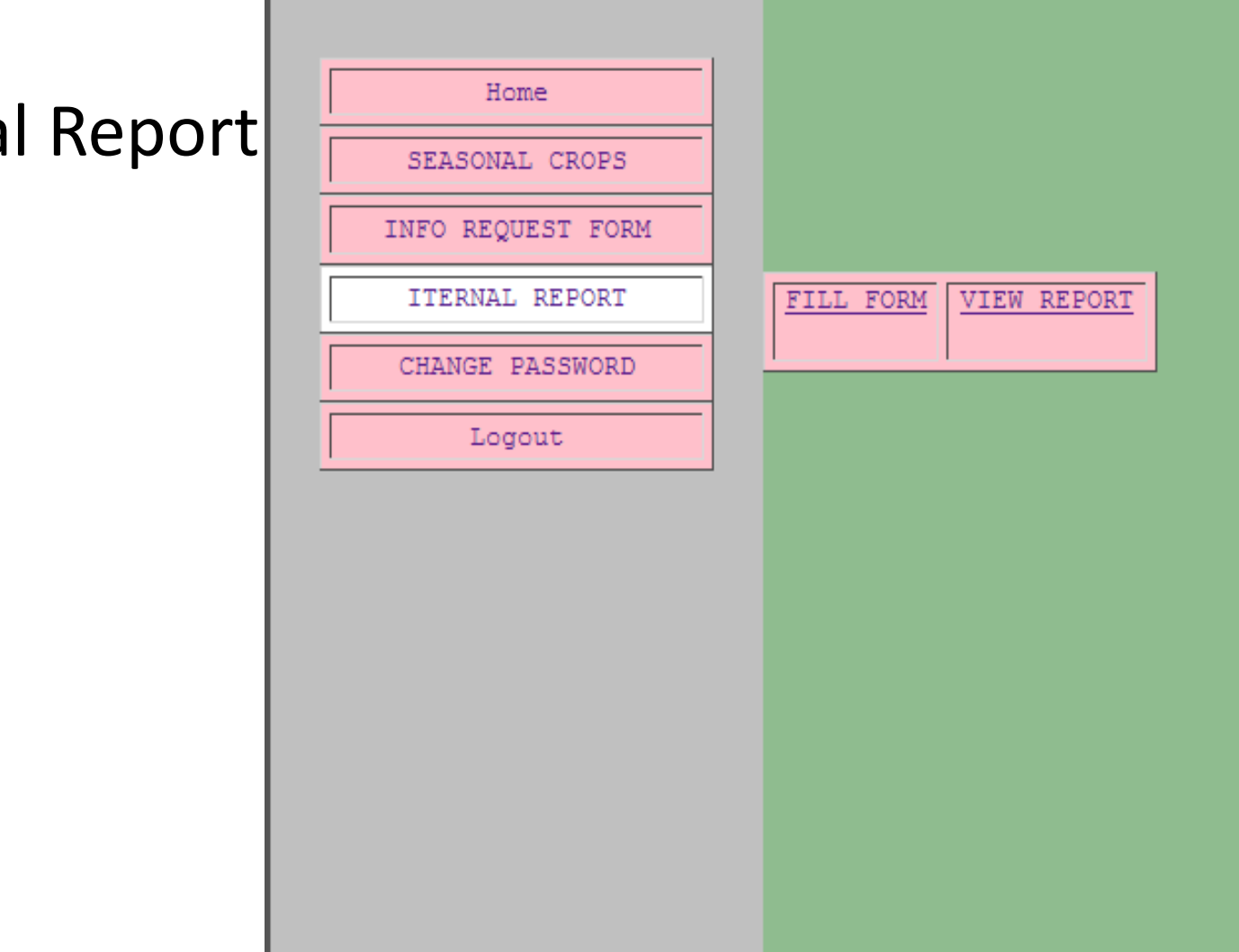

• Interna

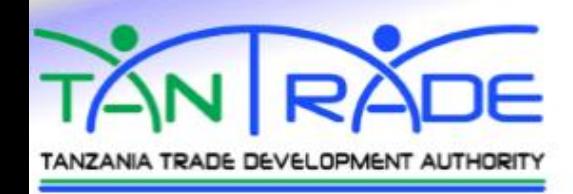

Tanzania Trade Development

#### Tantrade  $\overline{\phantom{a}}$ Authority Departmen Select -Internal Report Activities Select  $\blacktriangledown$ Select Title Certification and labering (Product name Organize Local Trade Fair Sector Participate into trade fair **Inquiry Type** Organize Local B to B Market Organize Training SMES county Select  $\blacktriangledown$ Conduct Research Survey City **Trade International Section Contact Person Trade Agreg Contact Address** Part Neg Meeting Telephone **Mobile Number** Email **Quantity (Tons)** Price(Tsh) **Period Product Detais quantity in tons** price/ton To sell or buy **I**moisture le **Start Date End Date Publication Date** Published by Submit

Quality

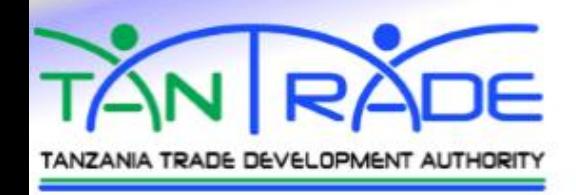

• Internal Report

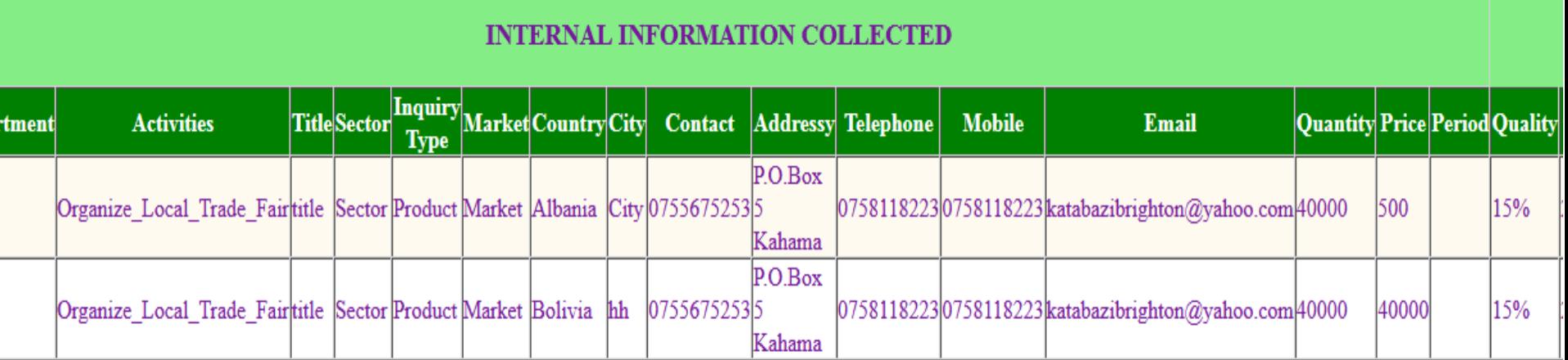

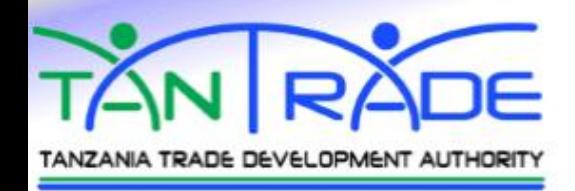

• Change Password

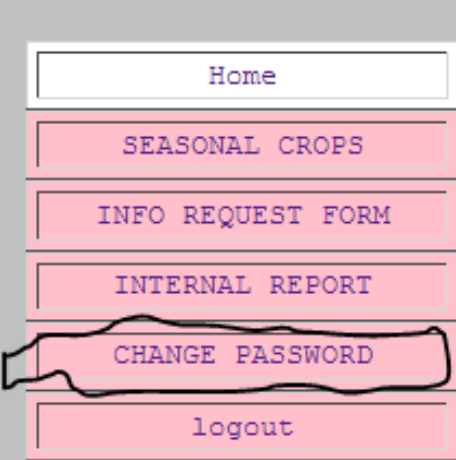

Welcome mteja as a system user at Tantrade

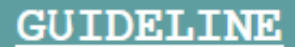

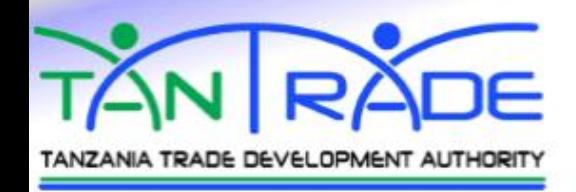

• Change Password

Old Password: New Password: Confirm Password:

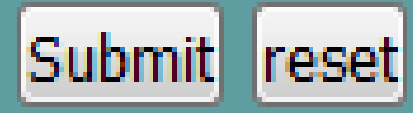

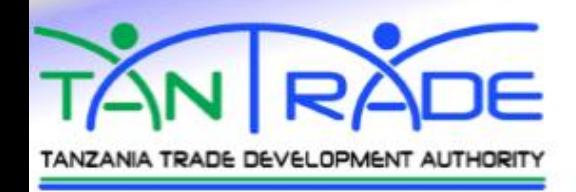

• Logout

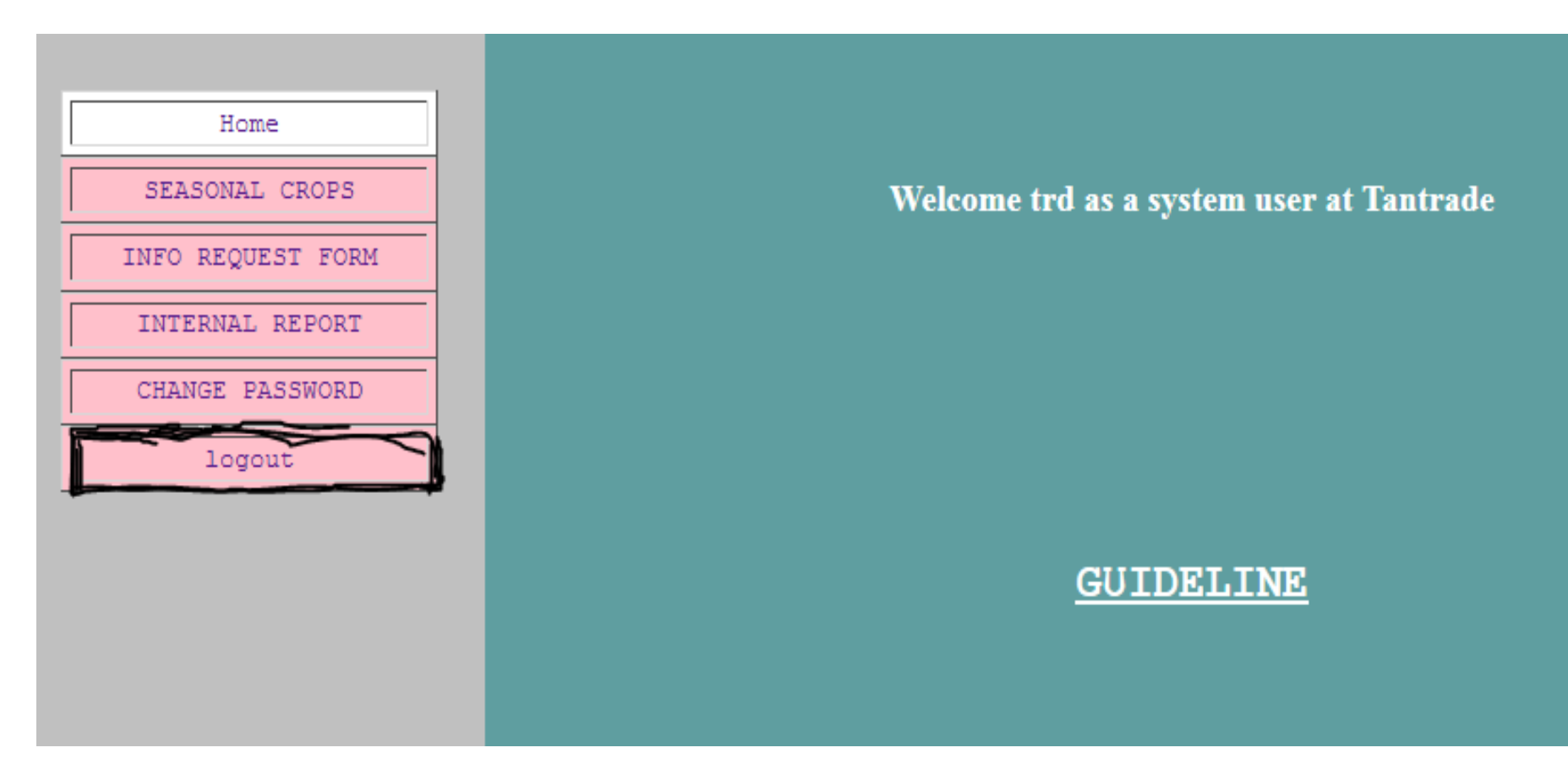

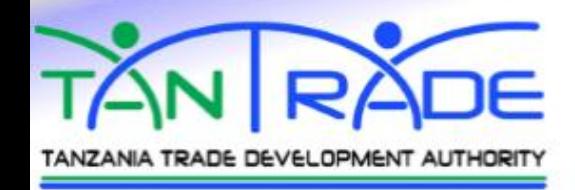

• Logout

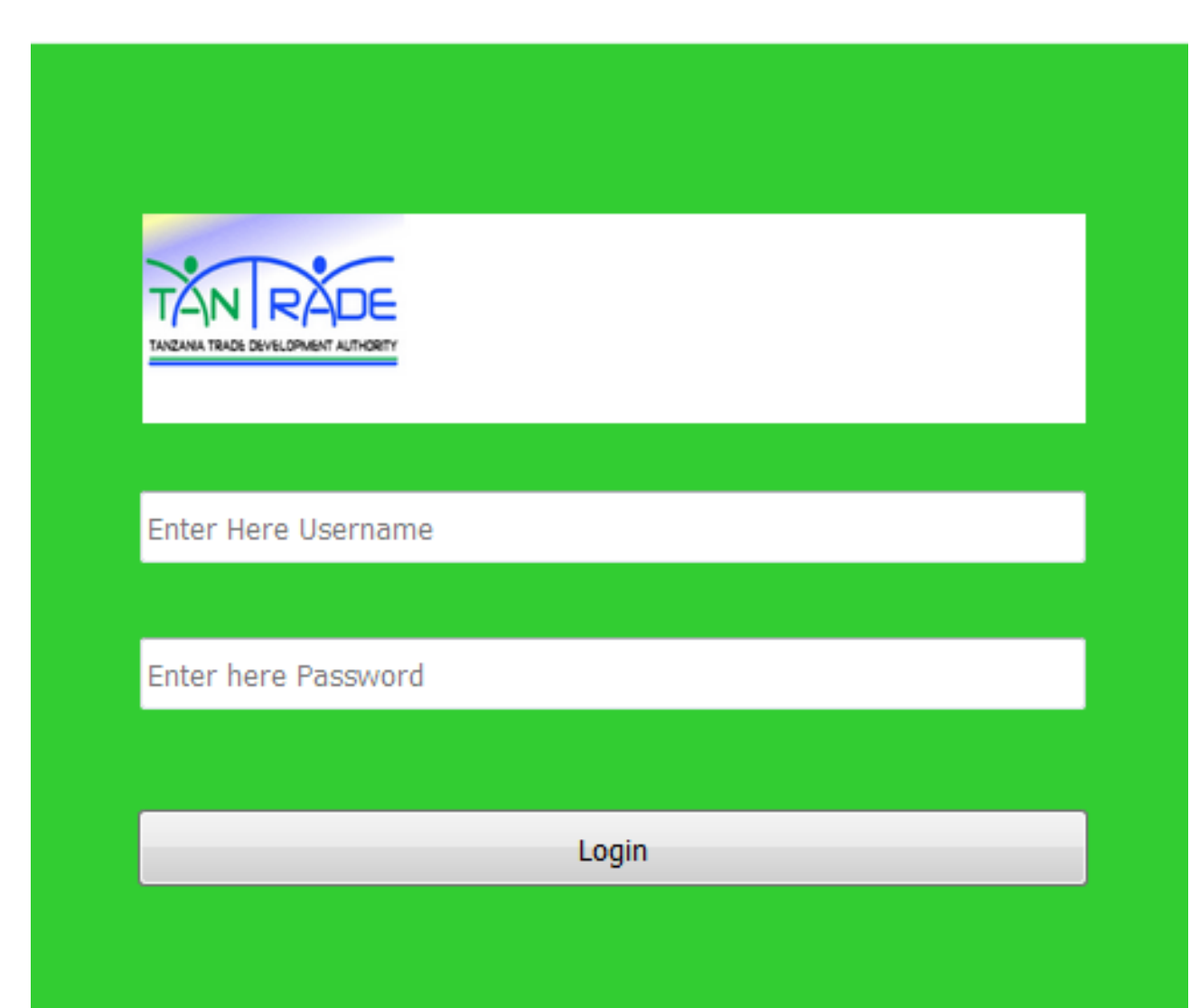